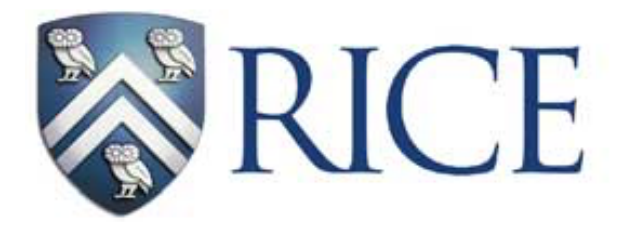

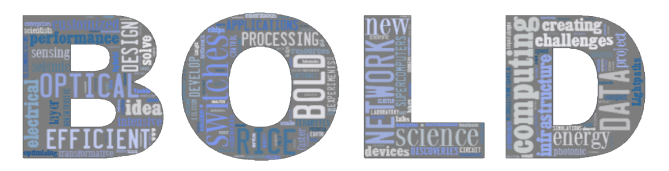

**Big Data and Optical Lightpaths Driven Lab** 

## Exploiting Inter-Flow Relationship for Coflow Placement in Data Centers

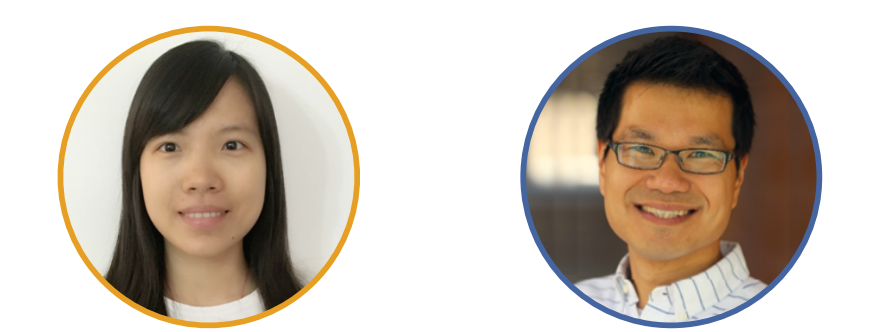

#### **Xin Sunny Huang**, T. S. Eugene Ng Rice University

## This Work

- **Optimizing Coflow performance** has many benefits such as avoiding application straggles<sup>[1,2]</sup> and improving resource utilization[3,4].
- **Coflow placement** is an unexplored, important factor to determine Coflow performance.
- **2D-Placement** leverages inter-flow relationship to find good placement for Coflows.

[1] **Orchestra** (SIGCOMM '11). [2] **Varys** (SIGCOMM '14). [3] **CARBYNE** (OSDI '16). [4] **YARN-ME** (memory elasticity, in ATC '17)

## **Coflow**

- Coflow  $[1]$ : A set of parallel flows.
- Produced by distributed applications (e.g. Hadoop & Spark).
- Performance is measured by Coflow Completion Time (CCT), i.e. the slowest flow's completion time.

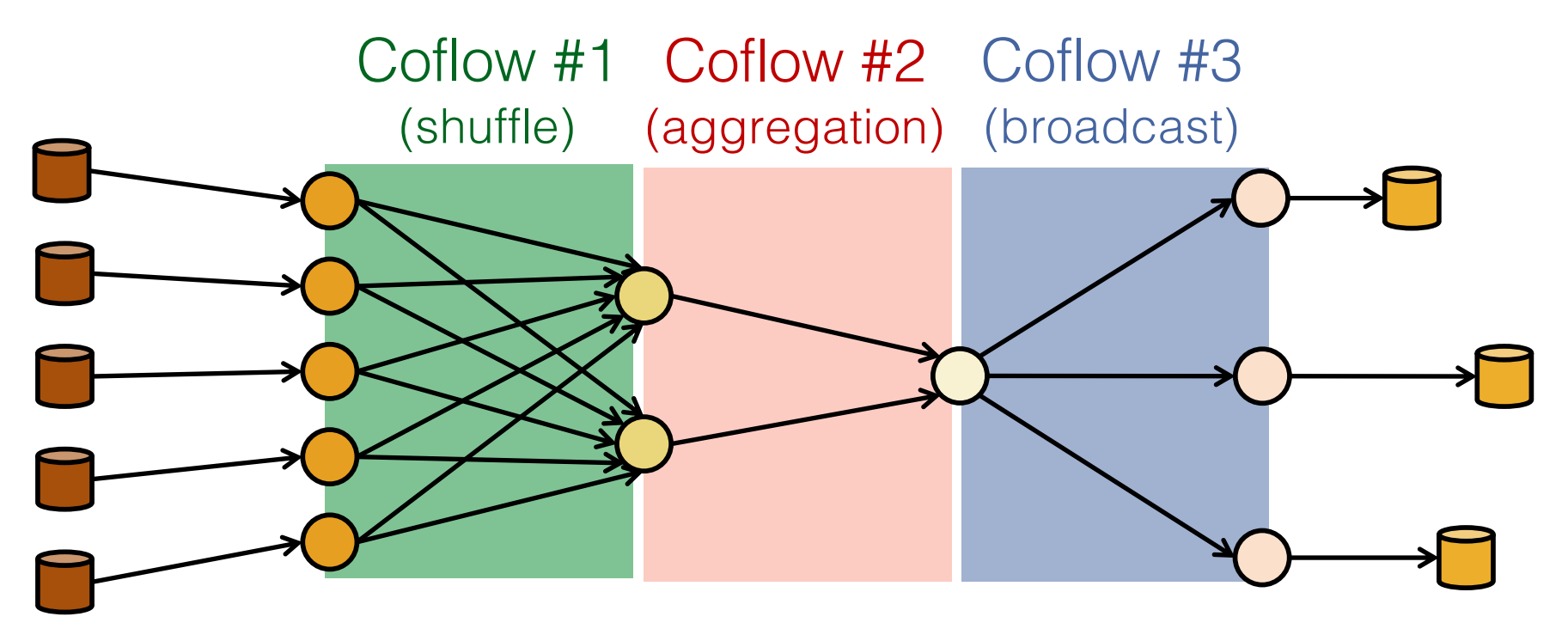

[1] Chowdhury, M. et al. Coflow: An application layer abstraction for cluster networking. (HotNets'12) 3

## Coflow Scheduling

- Prior works demonstrate benefits of Coflow scheduling.
- **Limitation**: Assume predetermined placement for Coflows, i.e. predetermined sender/receiver locations.

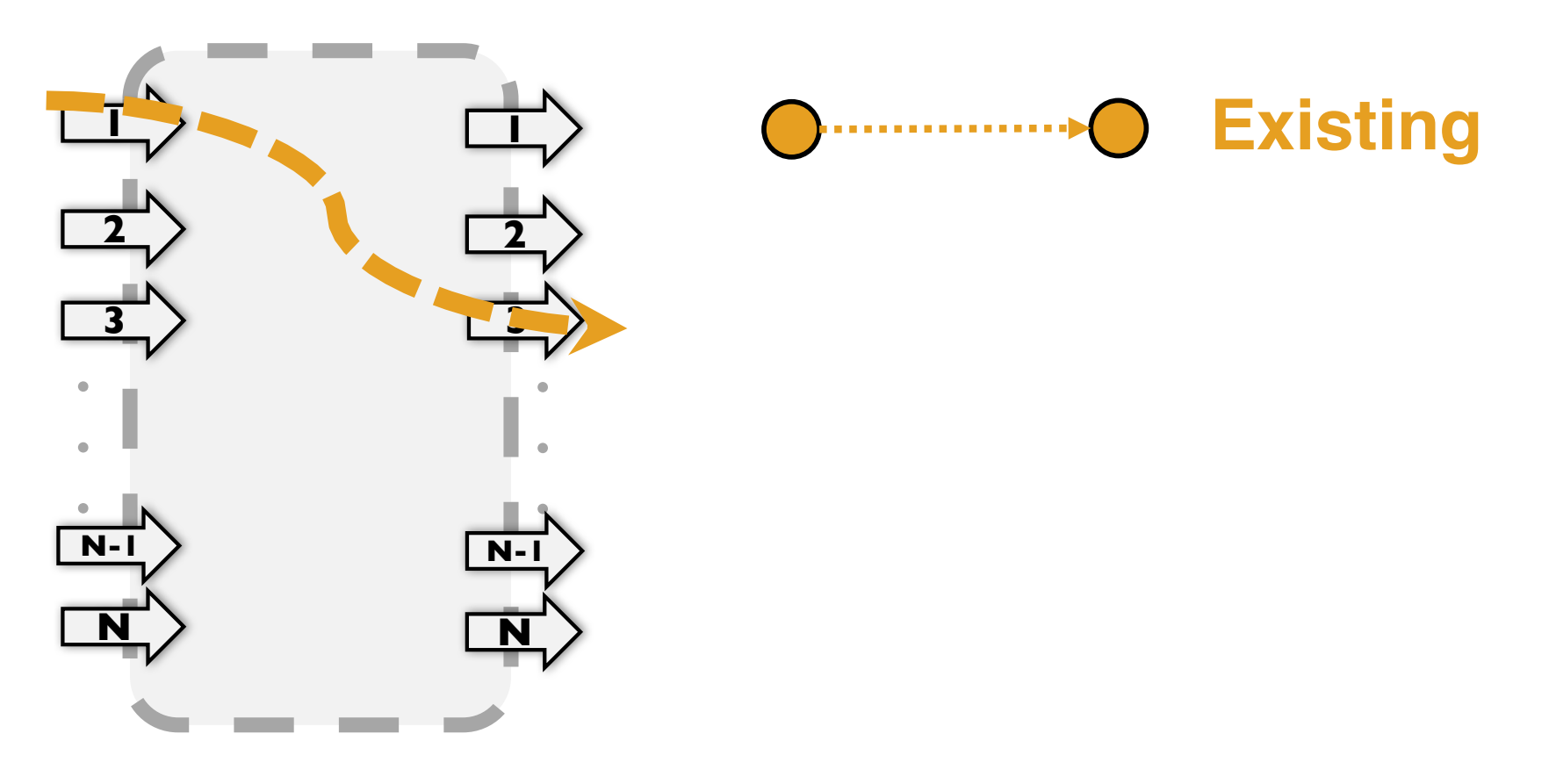

## Coflow Scheduling

- Prior works demonstrate benefits of Coflow scheduling.
- **Limitation**: Assume predetermined placement for Coflows, i.e. predetermined sender/receiver locations.

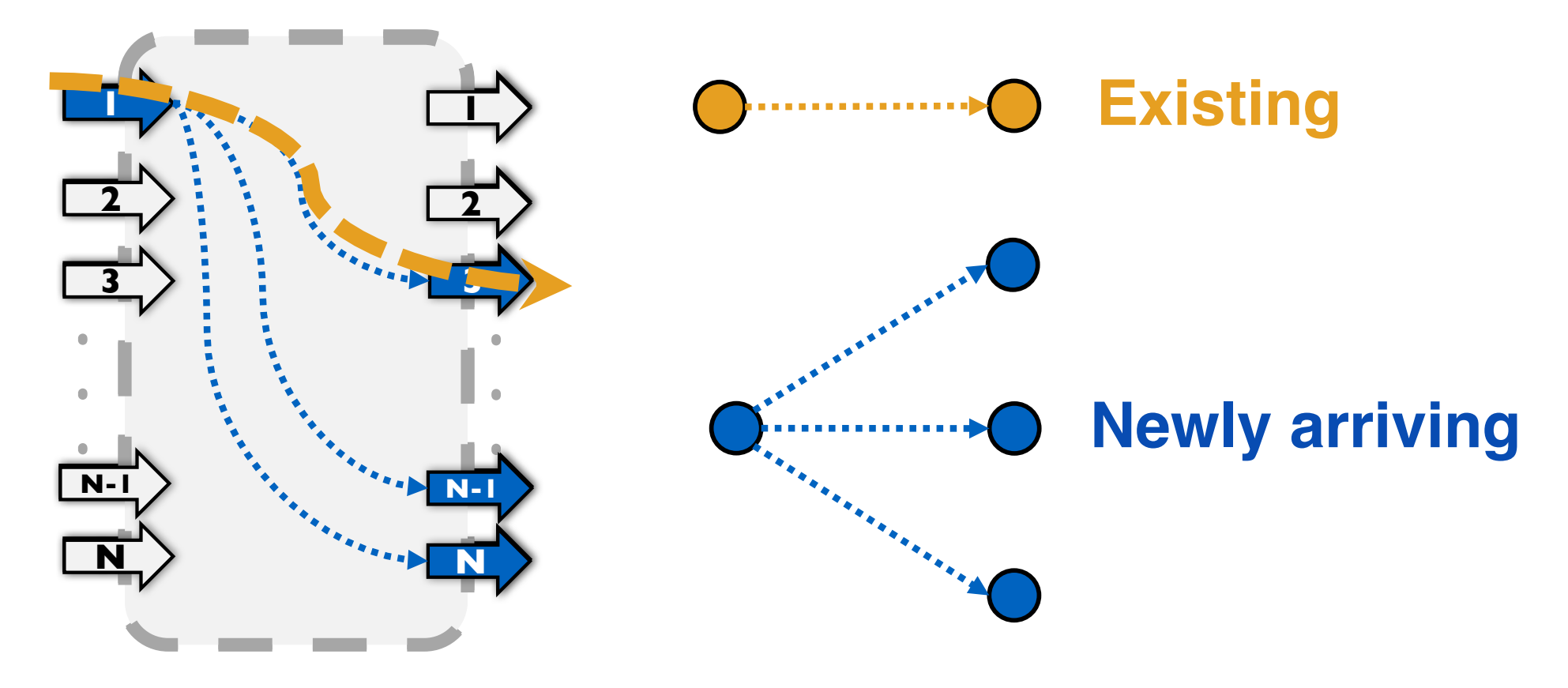

• Coflow placement can be flexible (e.g. cluster scheduler to choose machines for tasks in a stage).

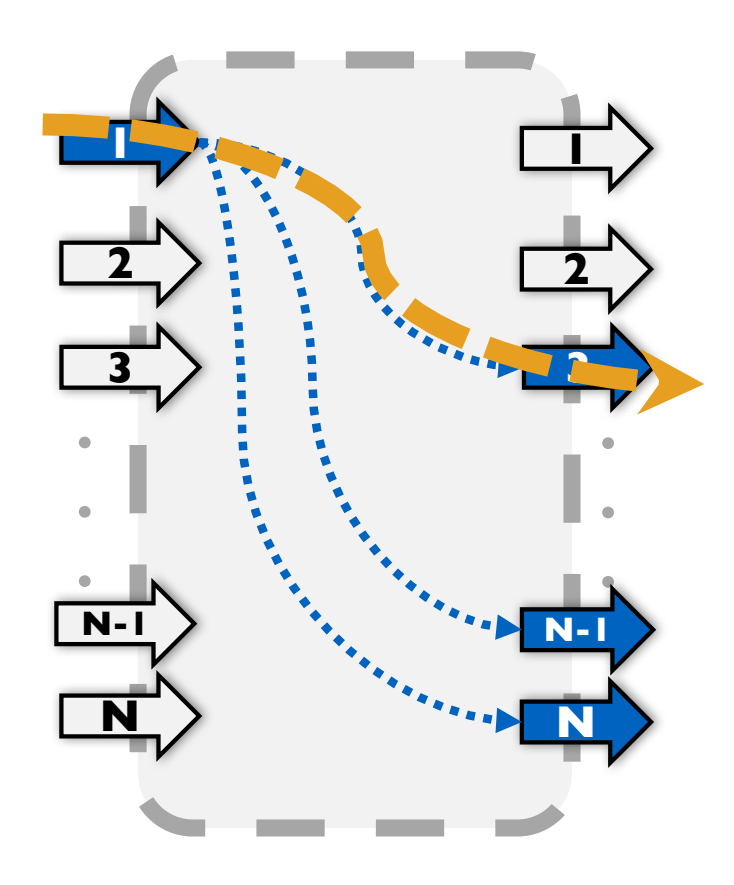

• Coflow placement can be flexible (e.g. cluster scheduler to choose machines for tasks in a stage).

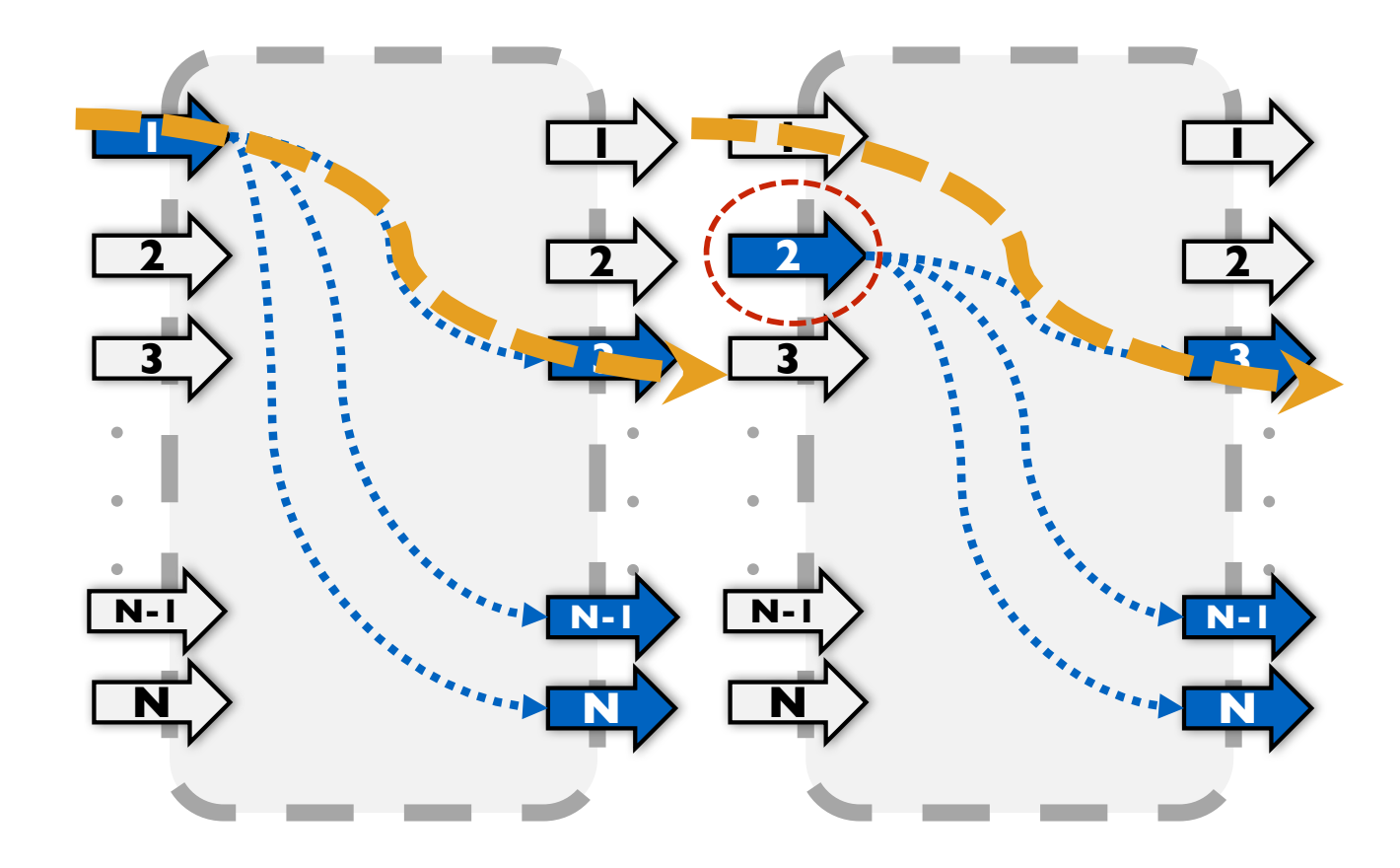

• Coflow placement can be flexible (e.g. cluster scheduler to choose machines for tasks in a stage).

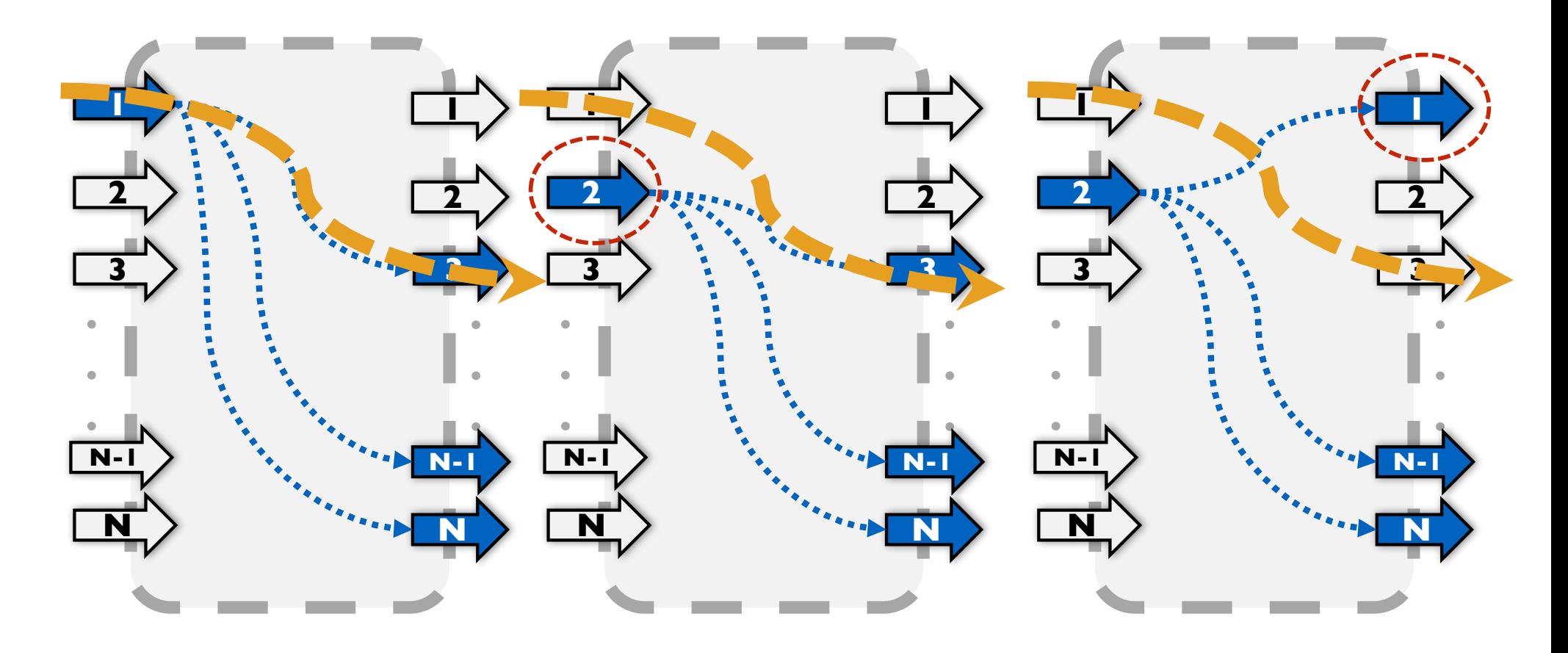

- Coflow placement can be flexible (e.g. cluster scheduler to choose machines for tasks in a stage).
- Placement and scheduling decide Coflow performance.

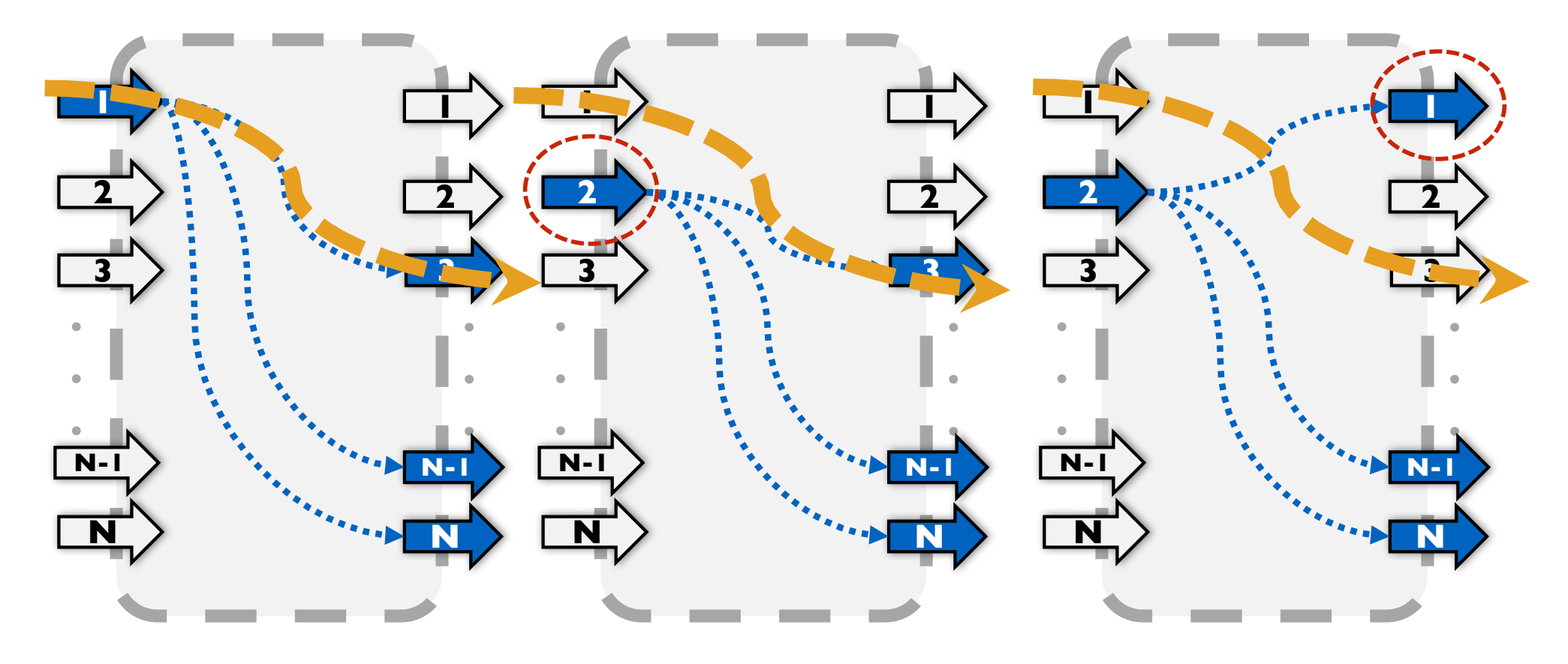

- Coflow placement can be flexible (e.g. cluster scheduler to choose machines for tasks in a stage).
- Placement and scheduling decide Coflow performance. **1 1 1** Finding input/output ports to **2 2 2** place sender/receiver tasks for **N . . . N . . . N-1 N-1 3 3 3 3** a newly arrival Coflow**N . . . 1 2 N . . . N-1** *N-1* **W-1 W-1 1 2 N . . . 1 2 N . . . N-1 N-1 3 3**

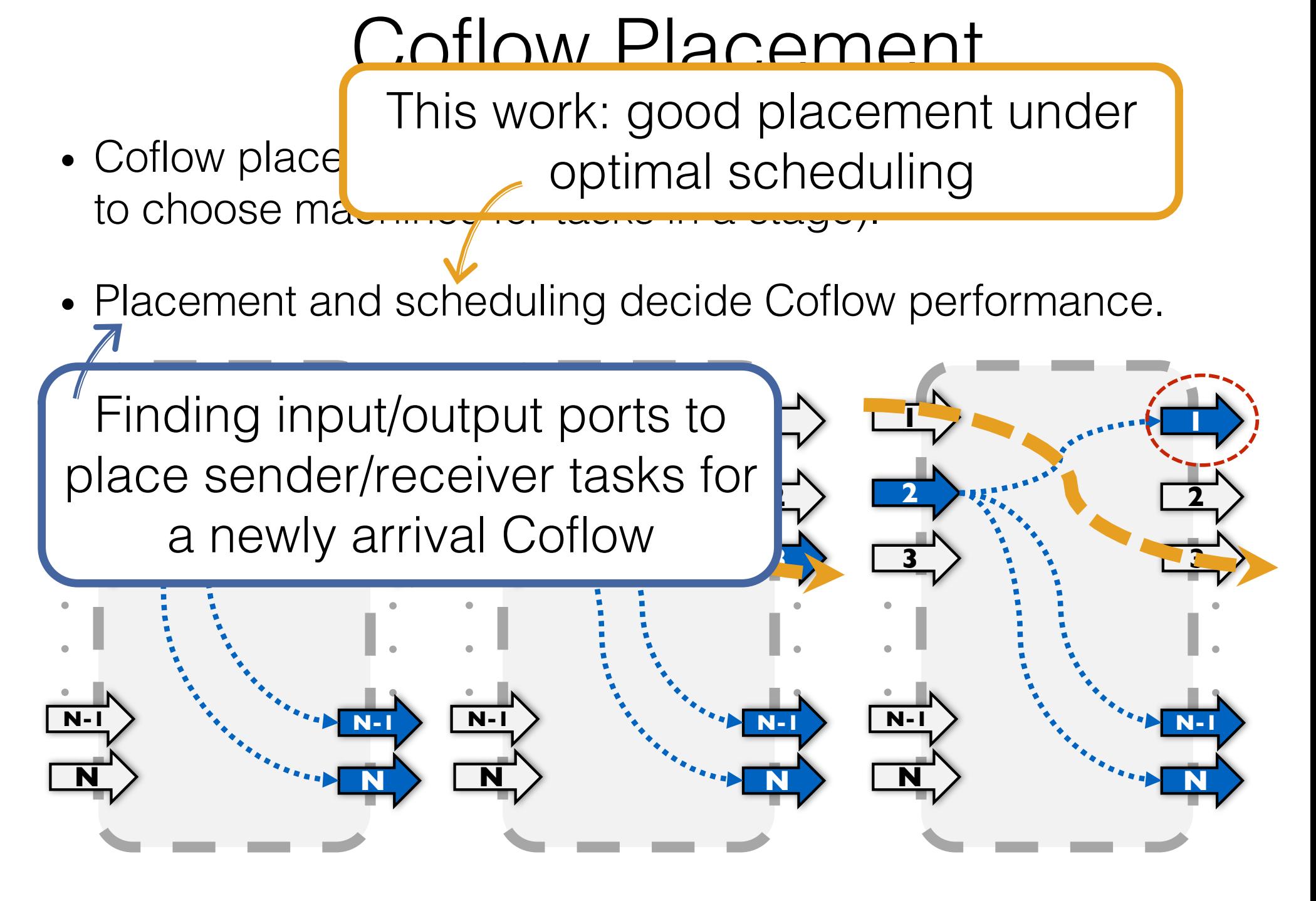

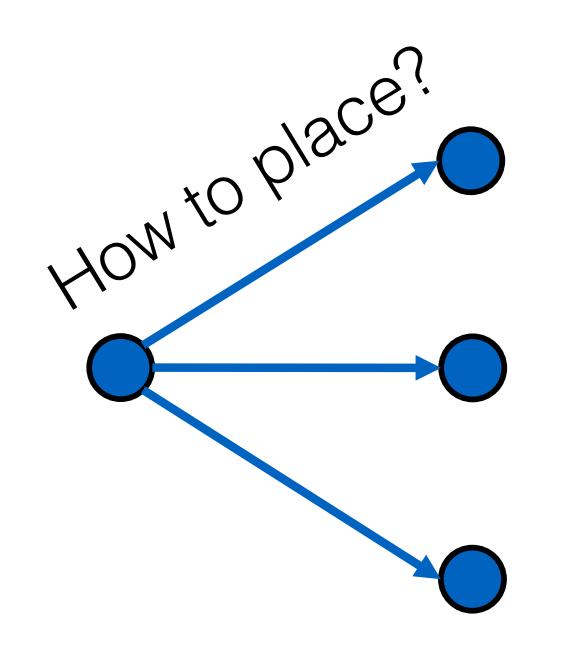

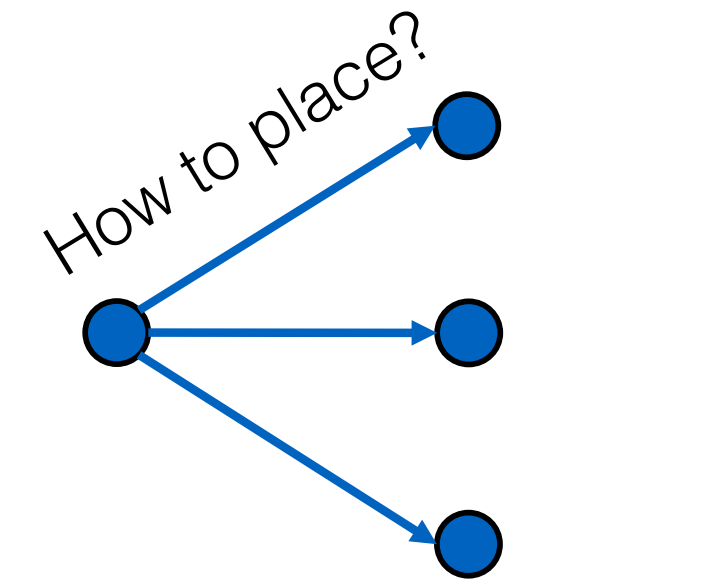

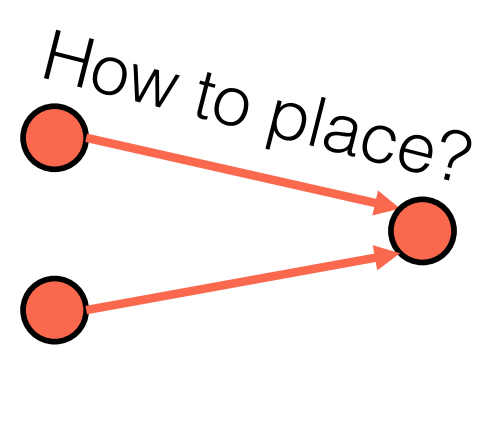

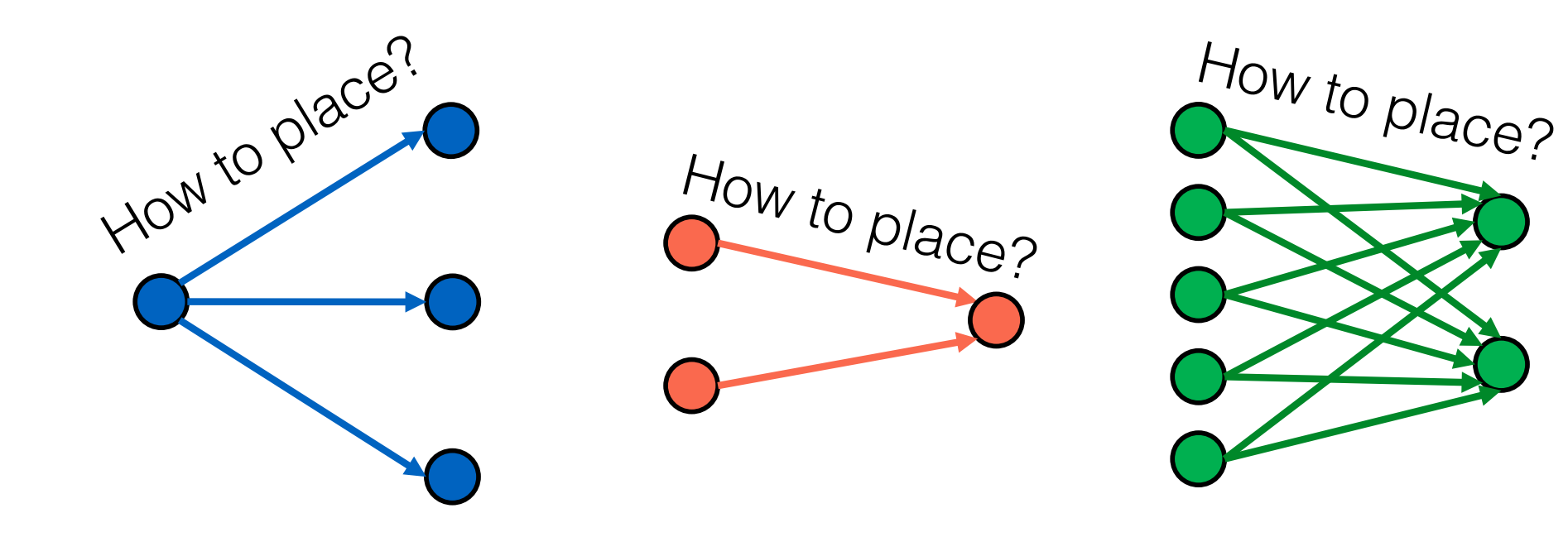

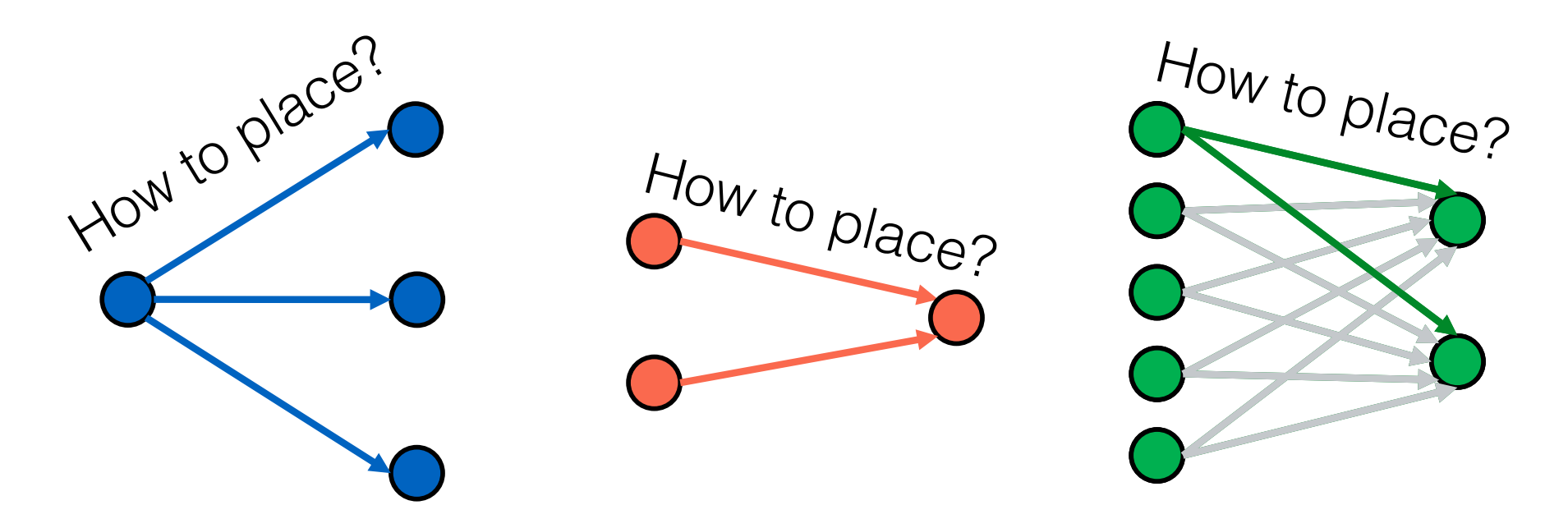

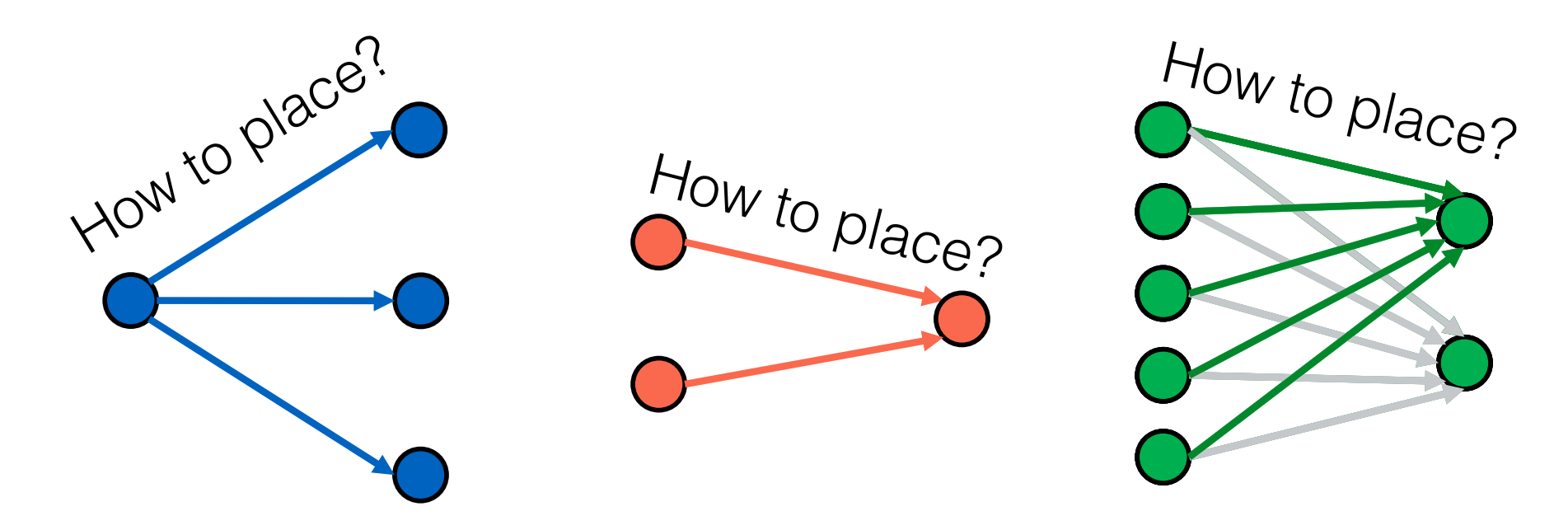

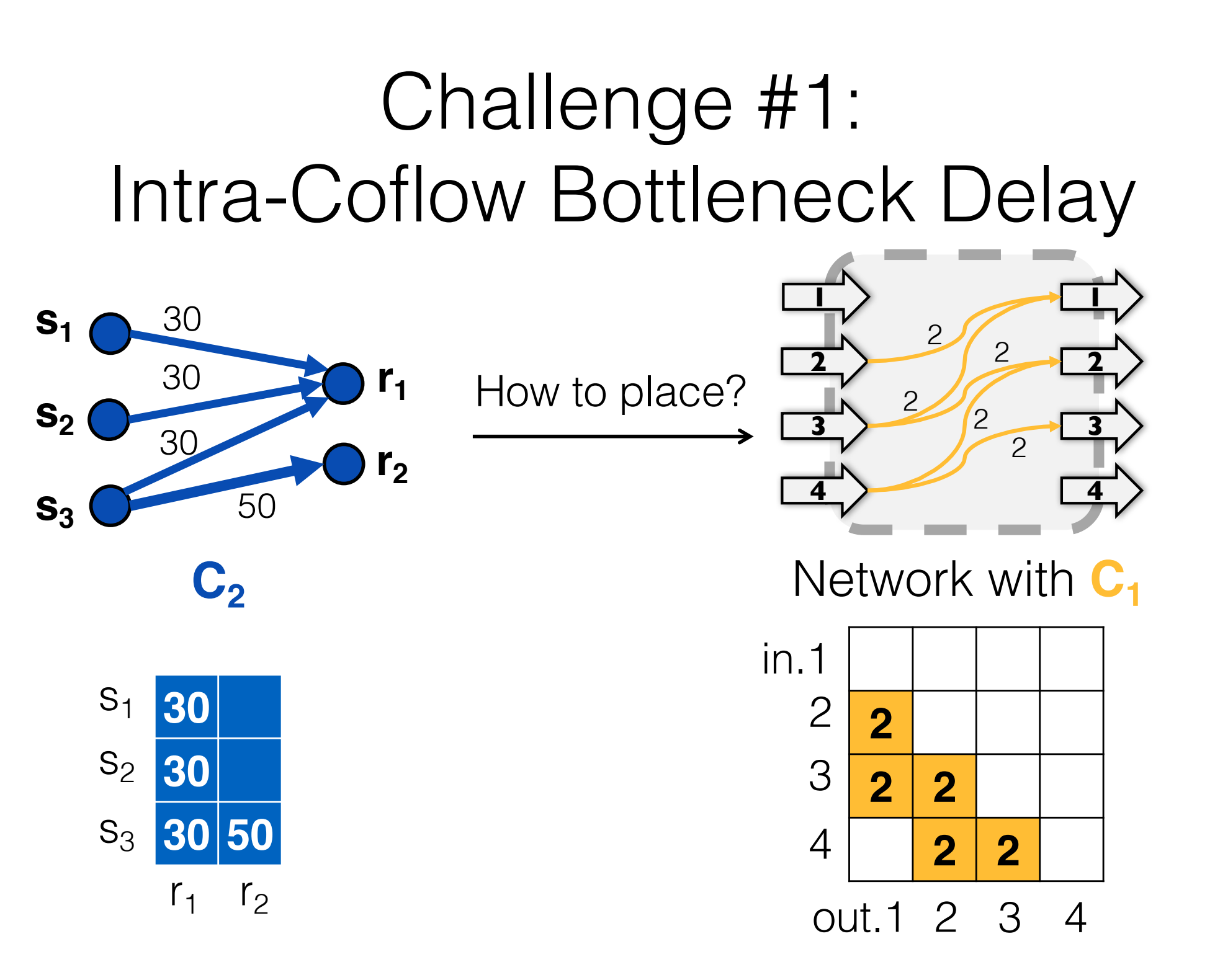

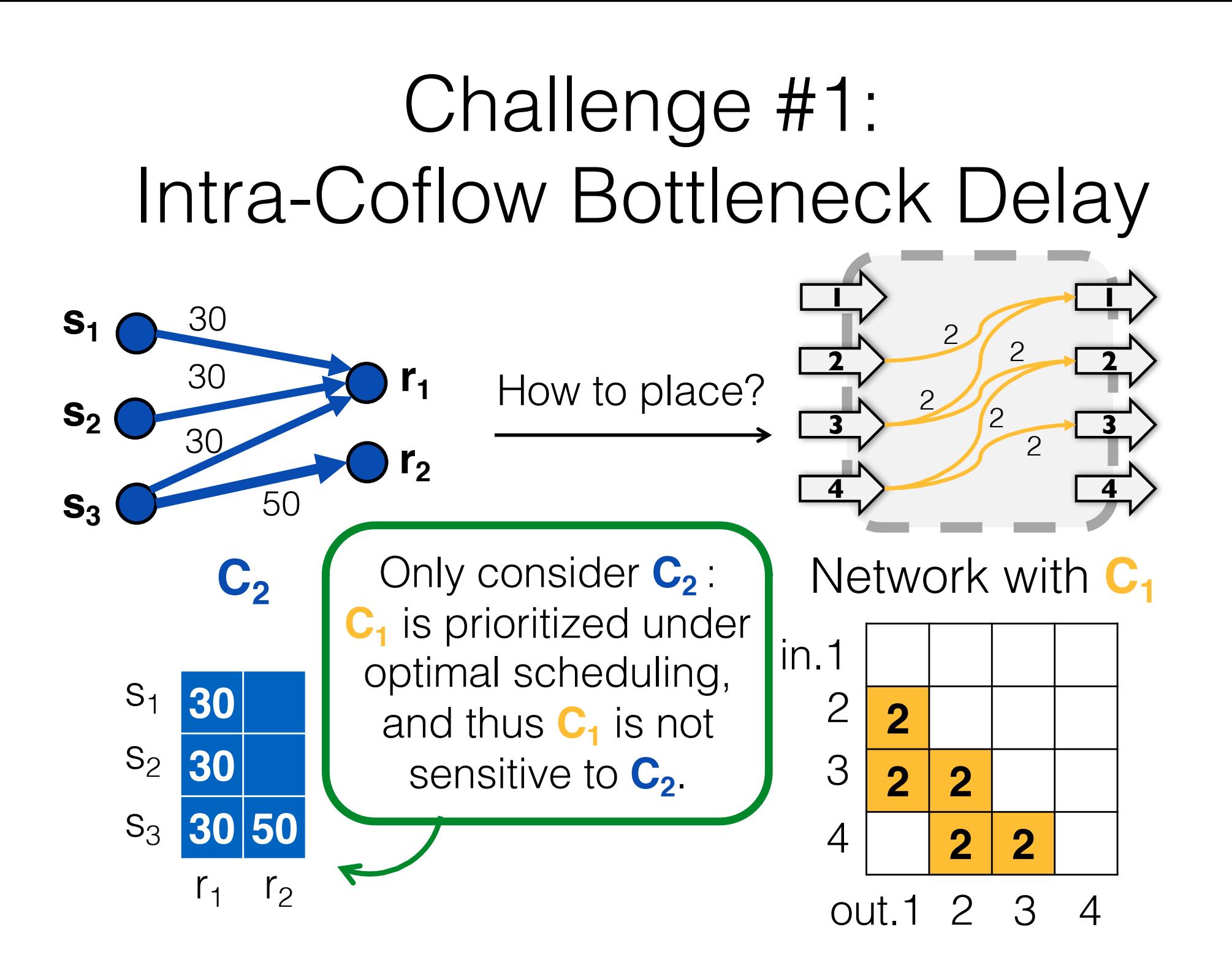

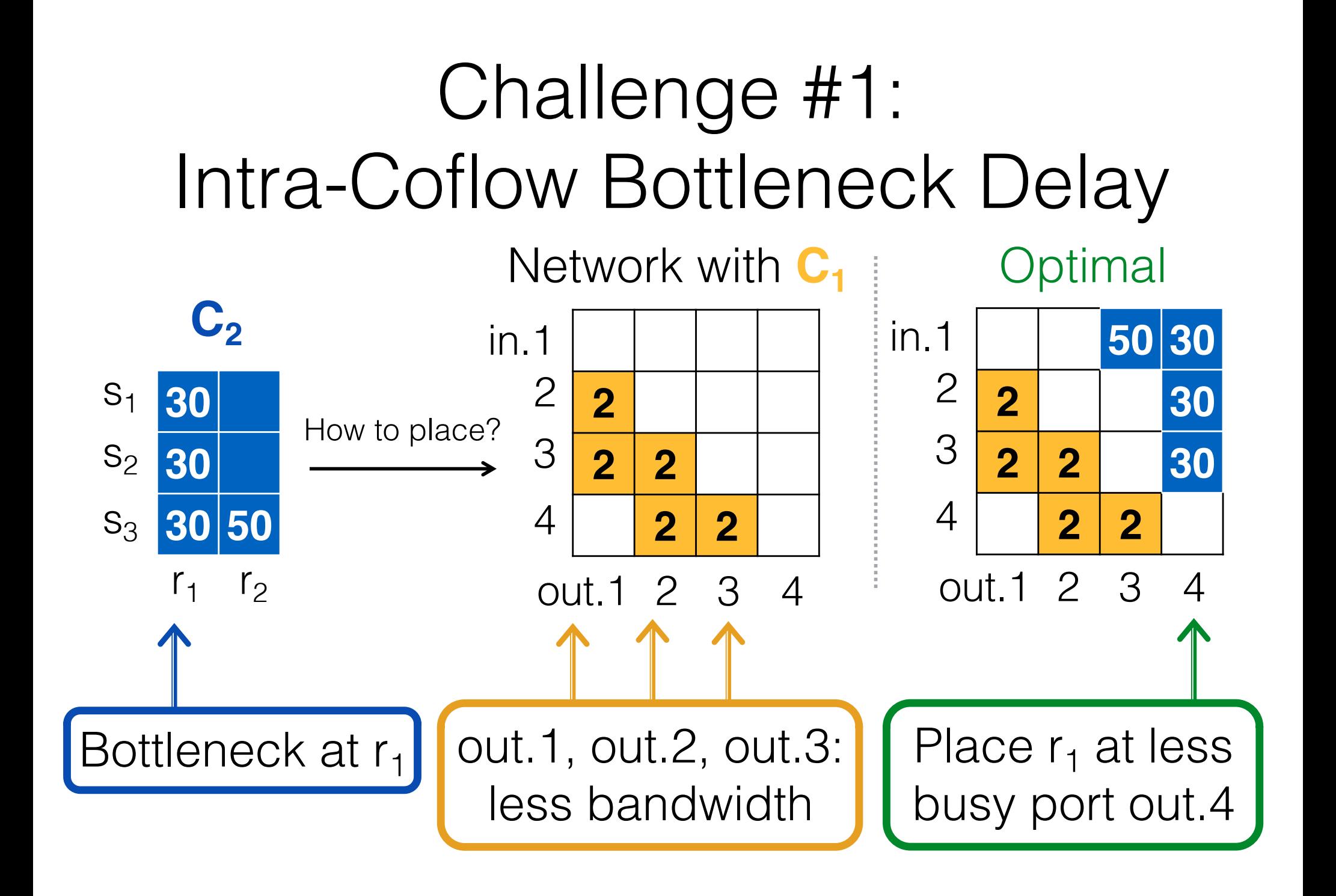

## Challenge #2: Inter-Coflow Bottleneck Contentions

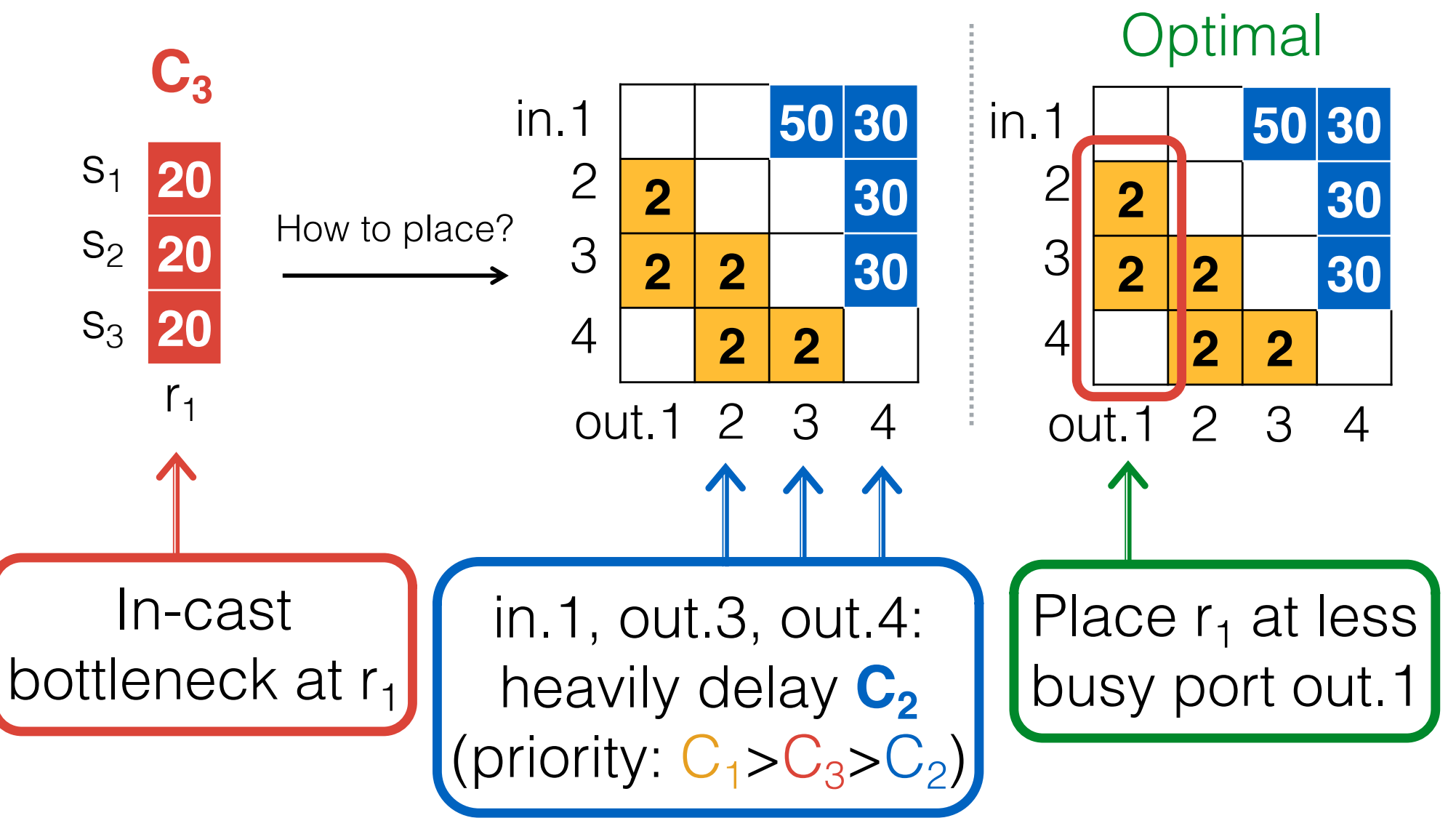

#### Summary: Keys to Coflow Placement

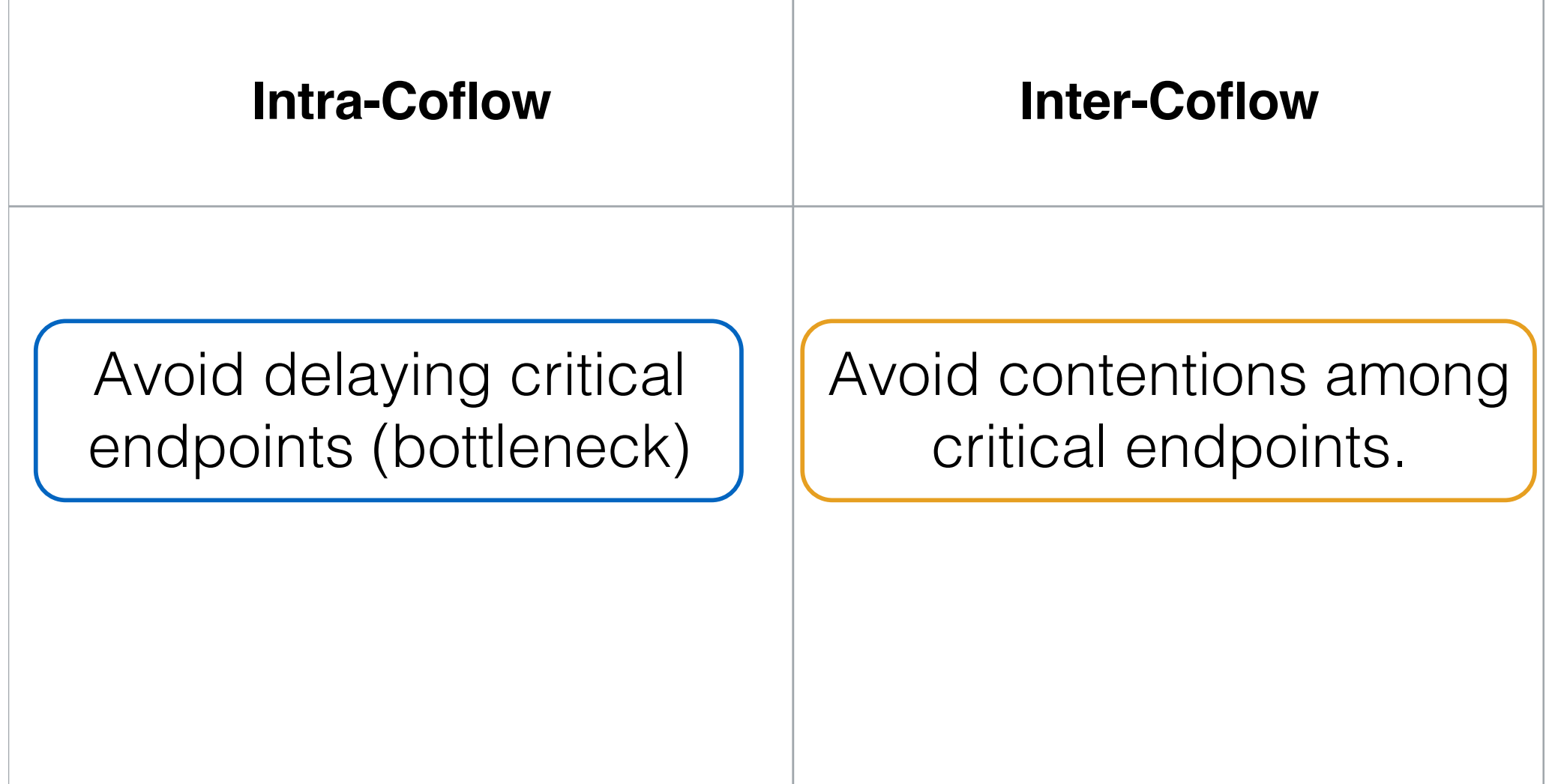

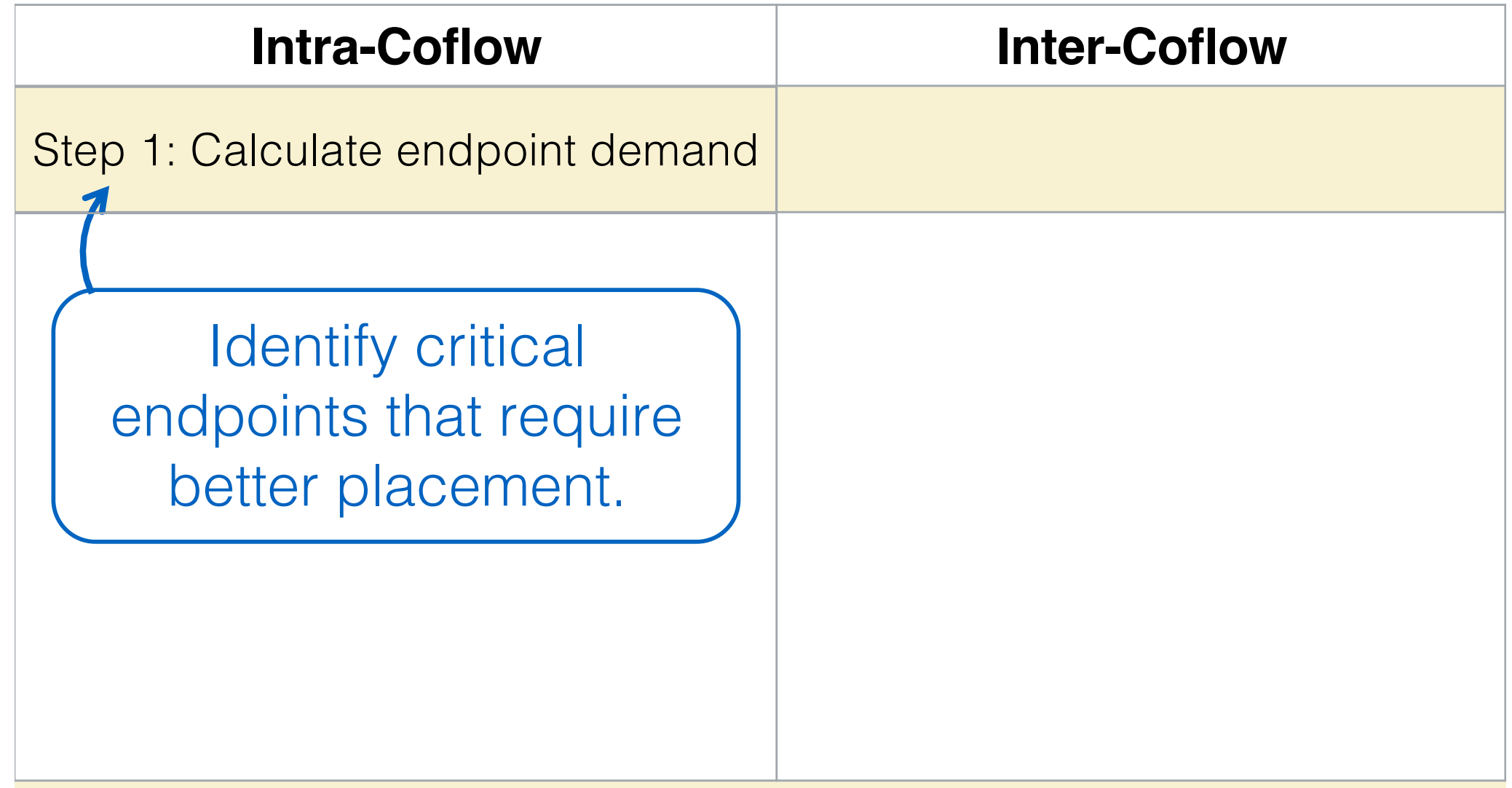

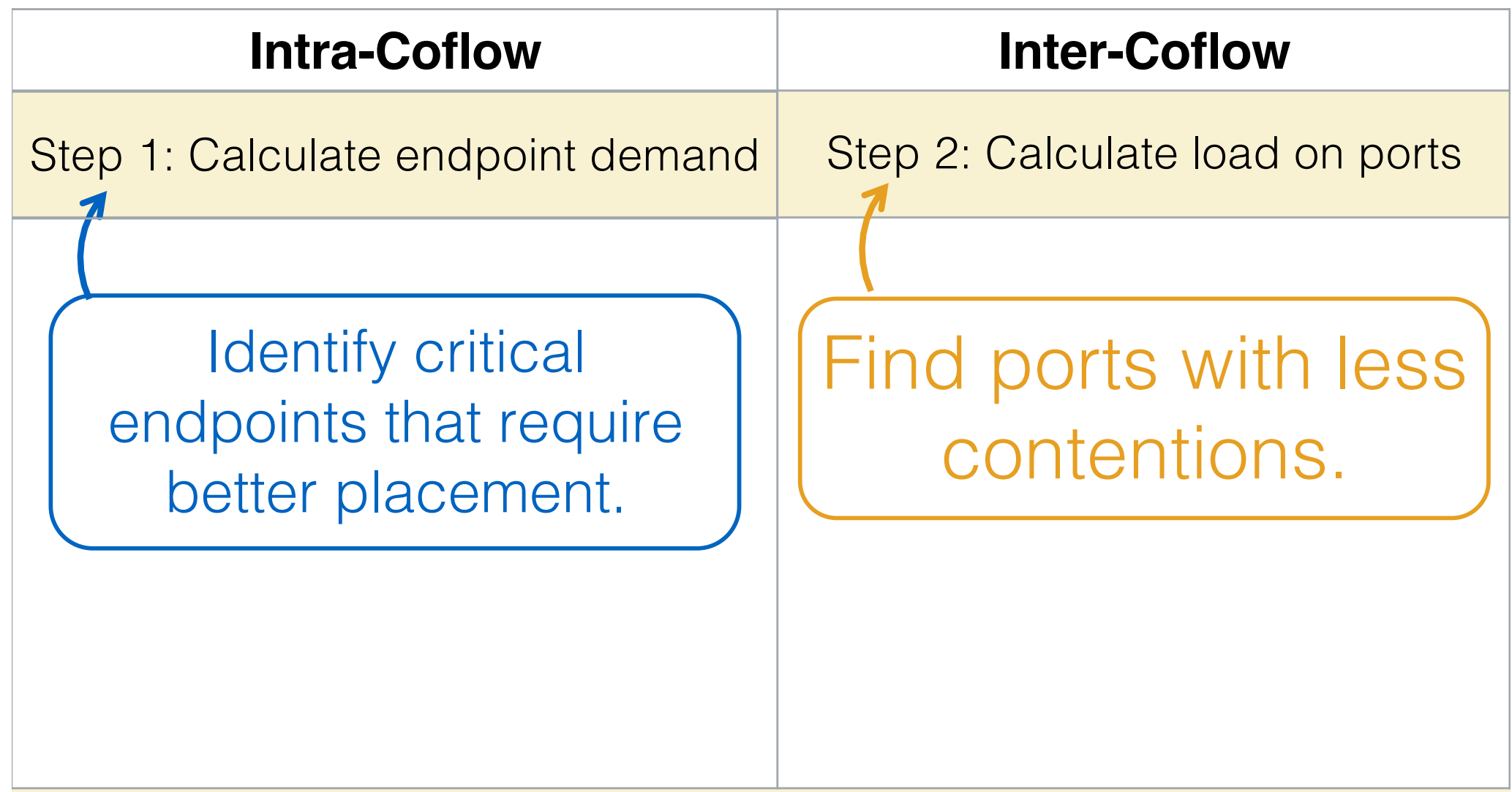

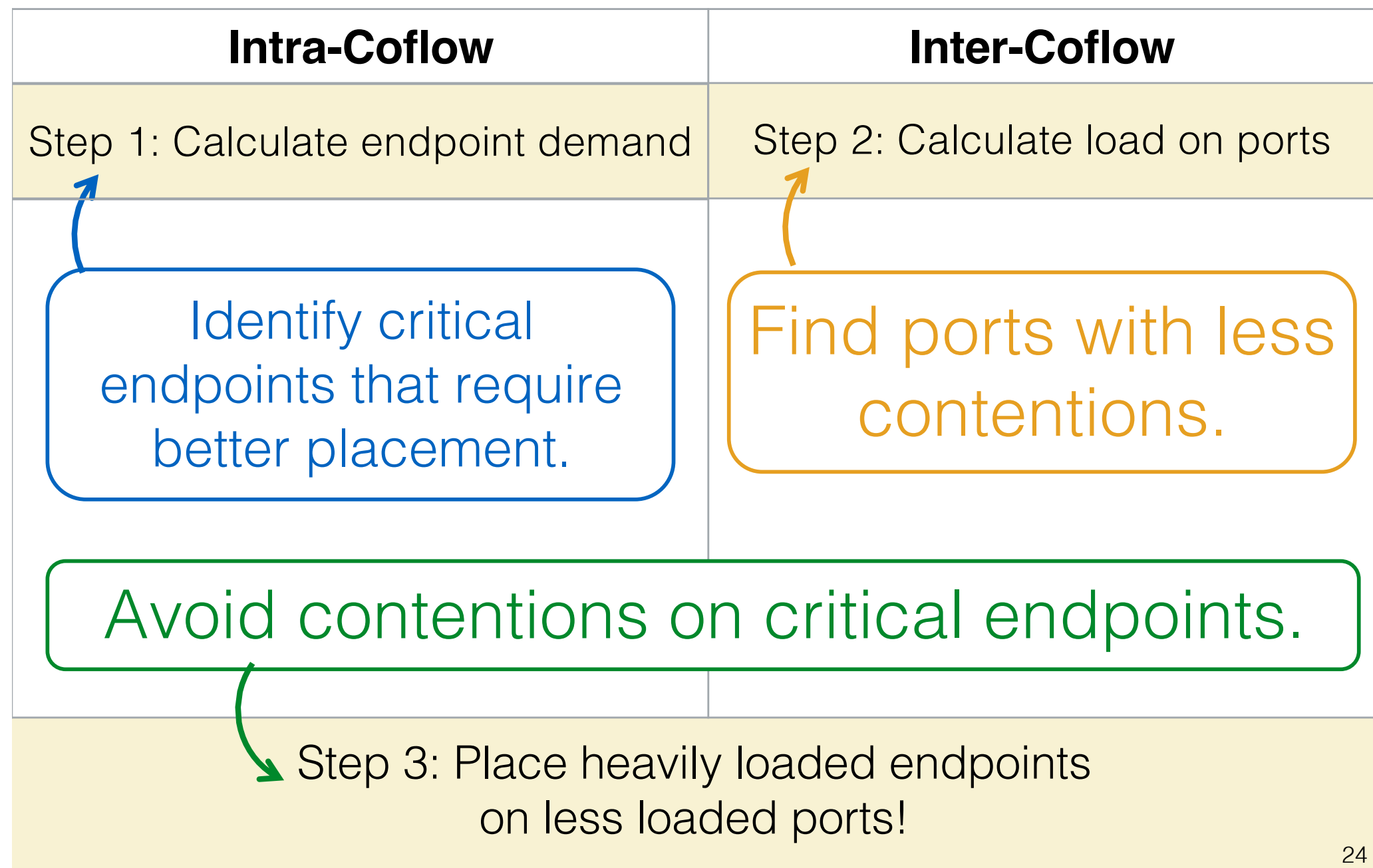

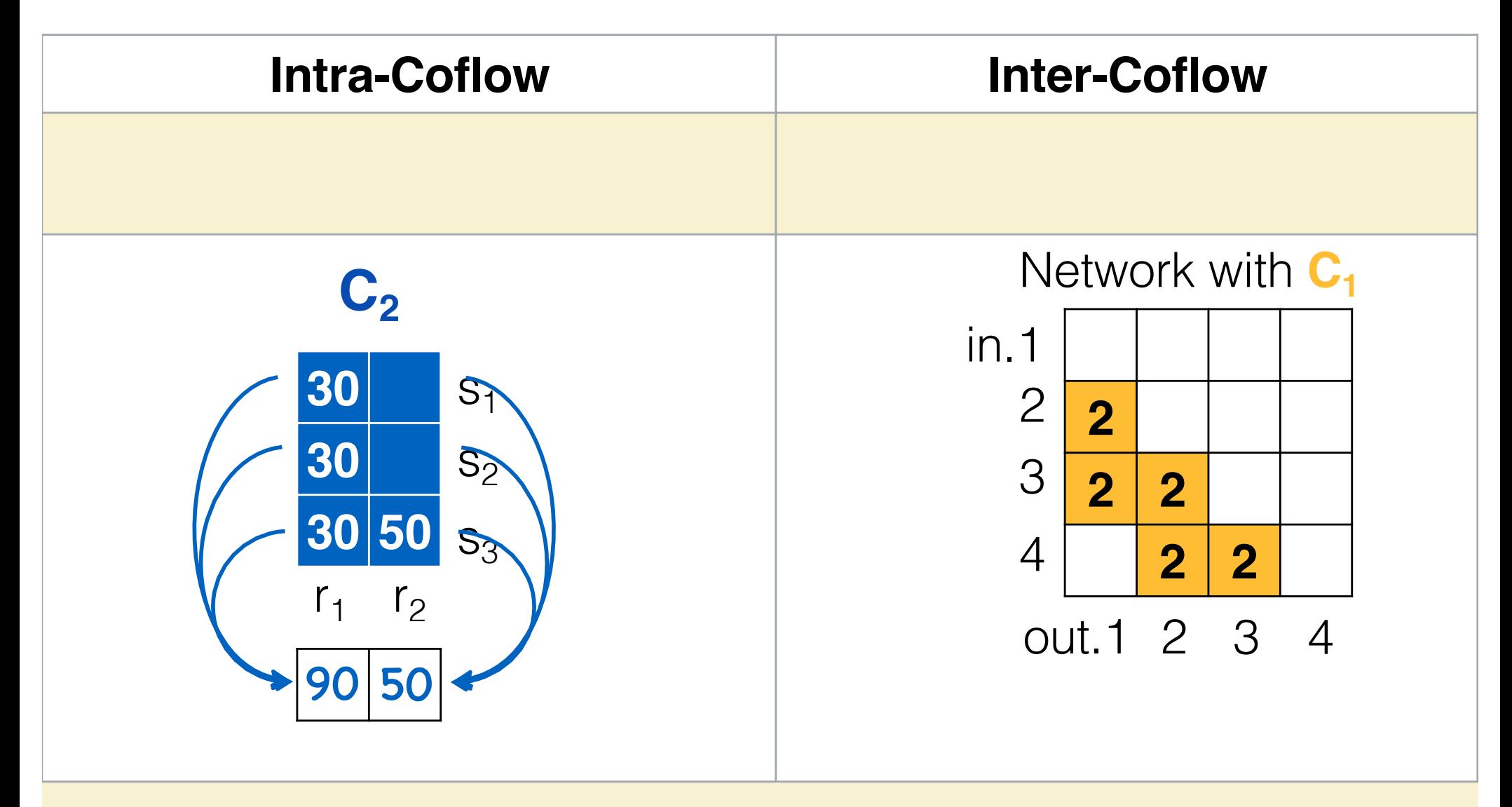

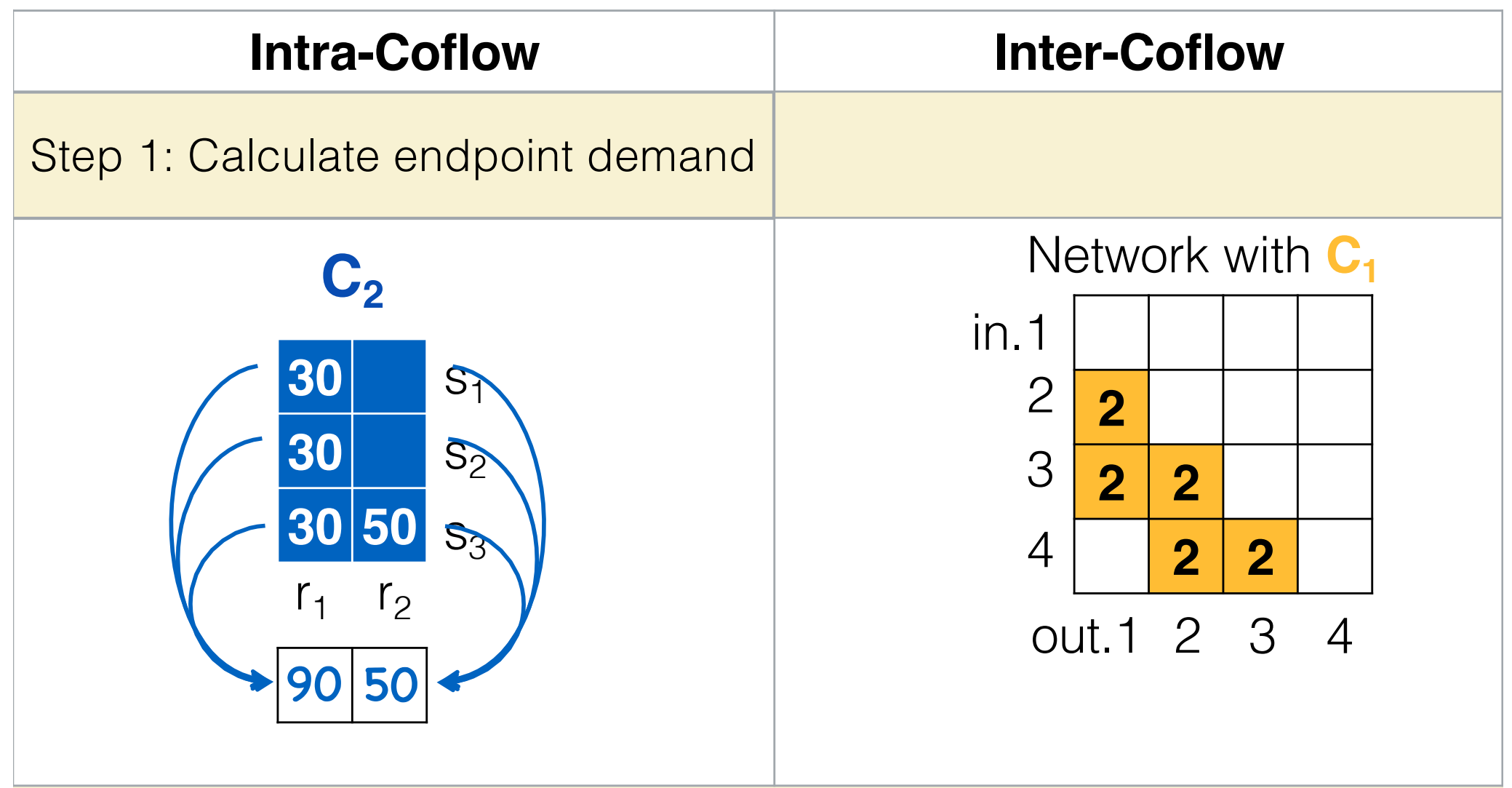

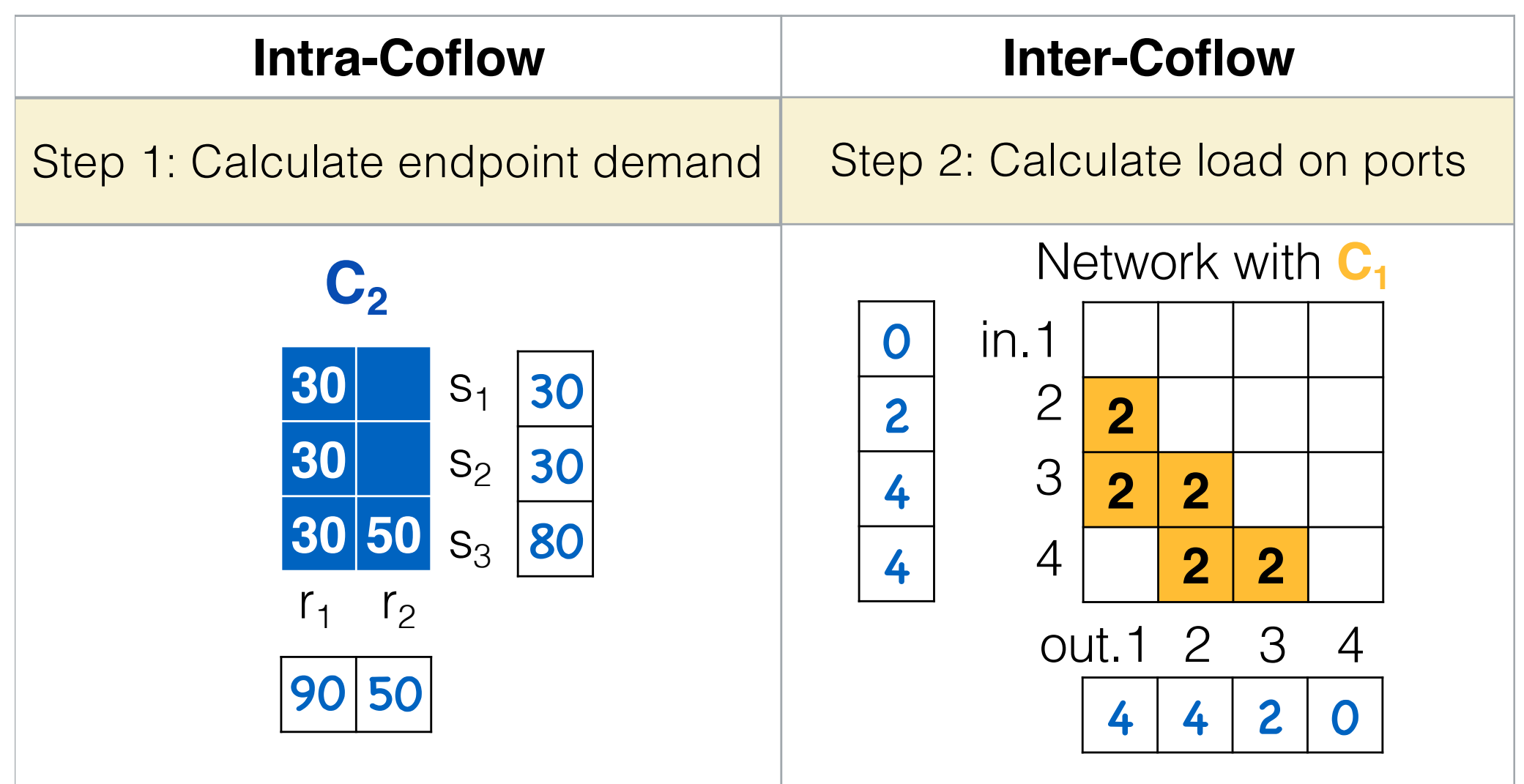

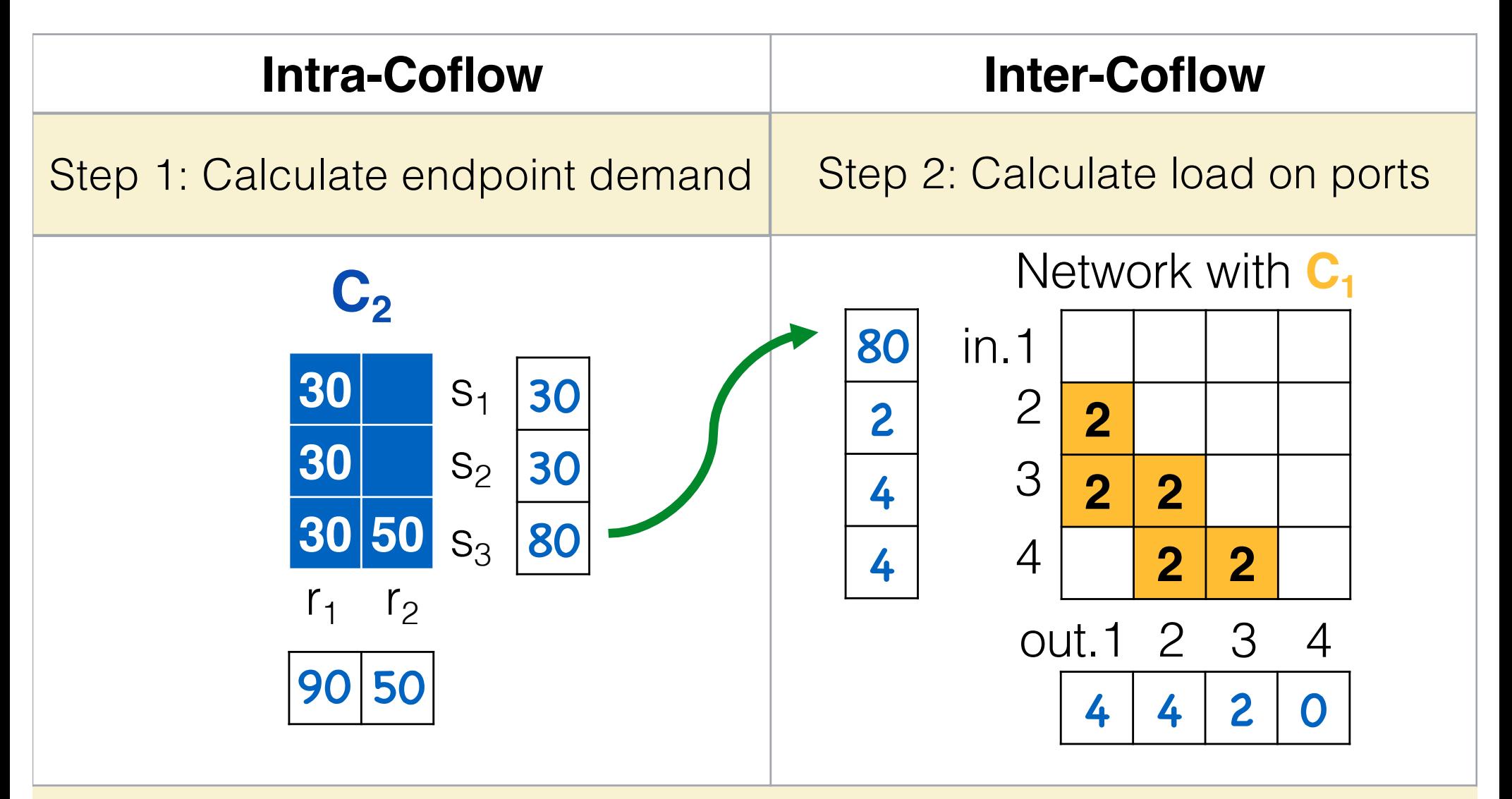

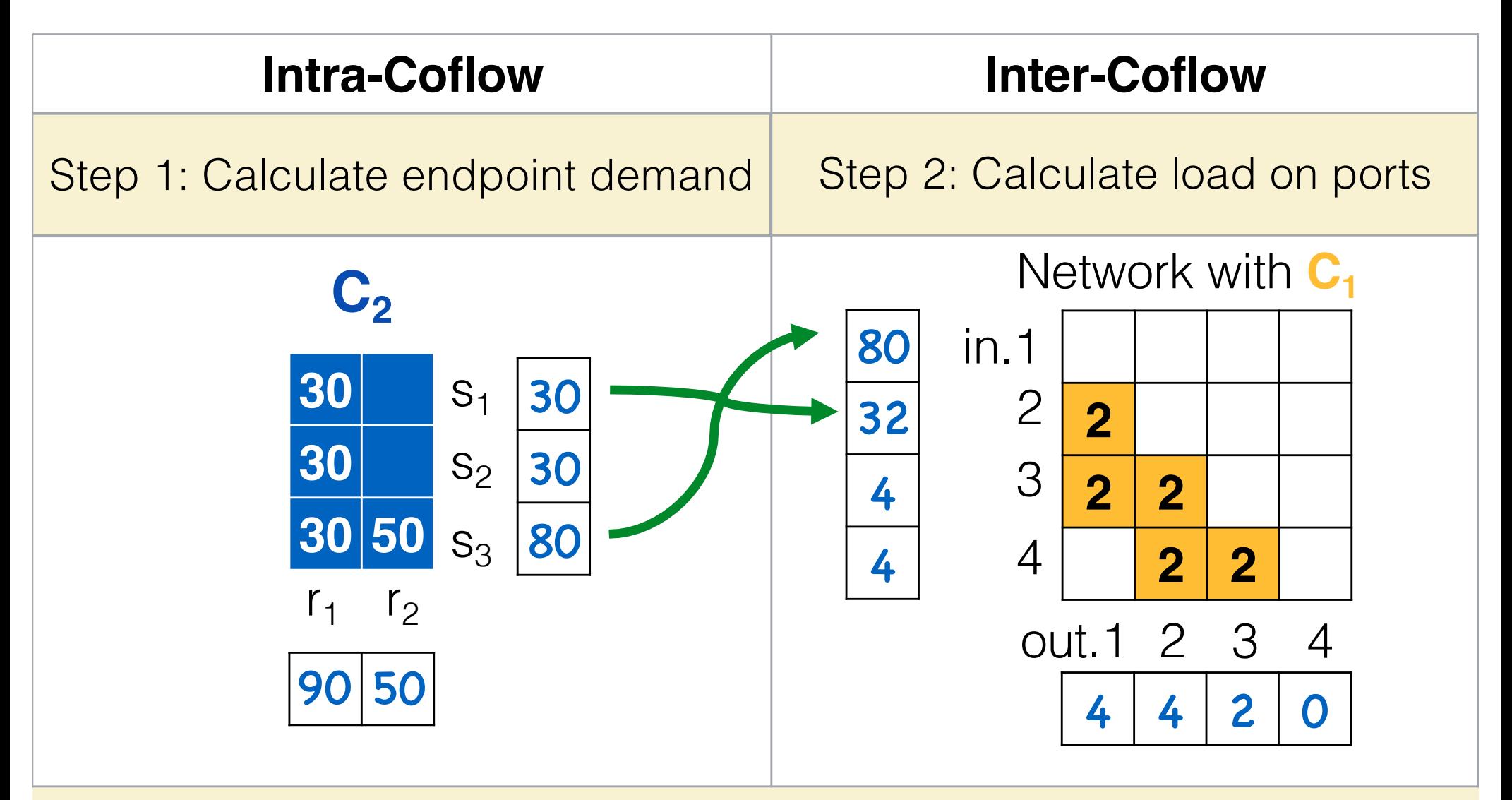

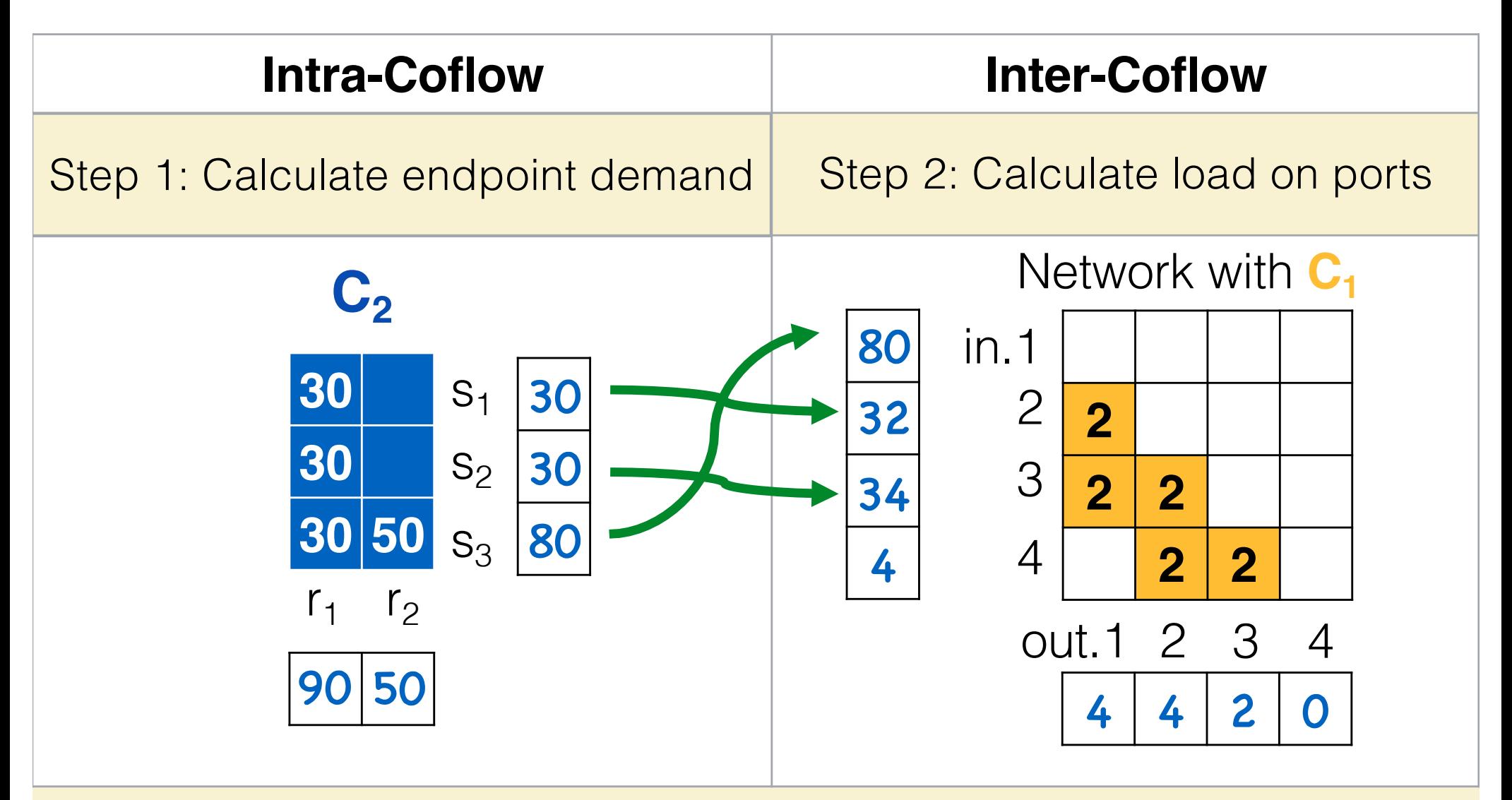

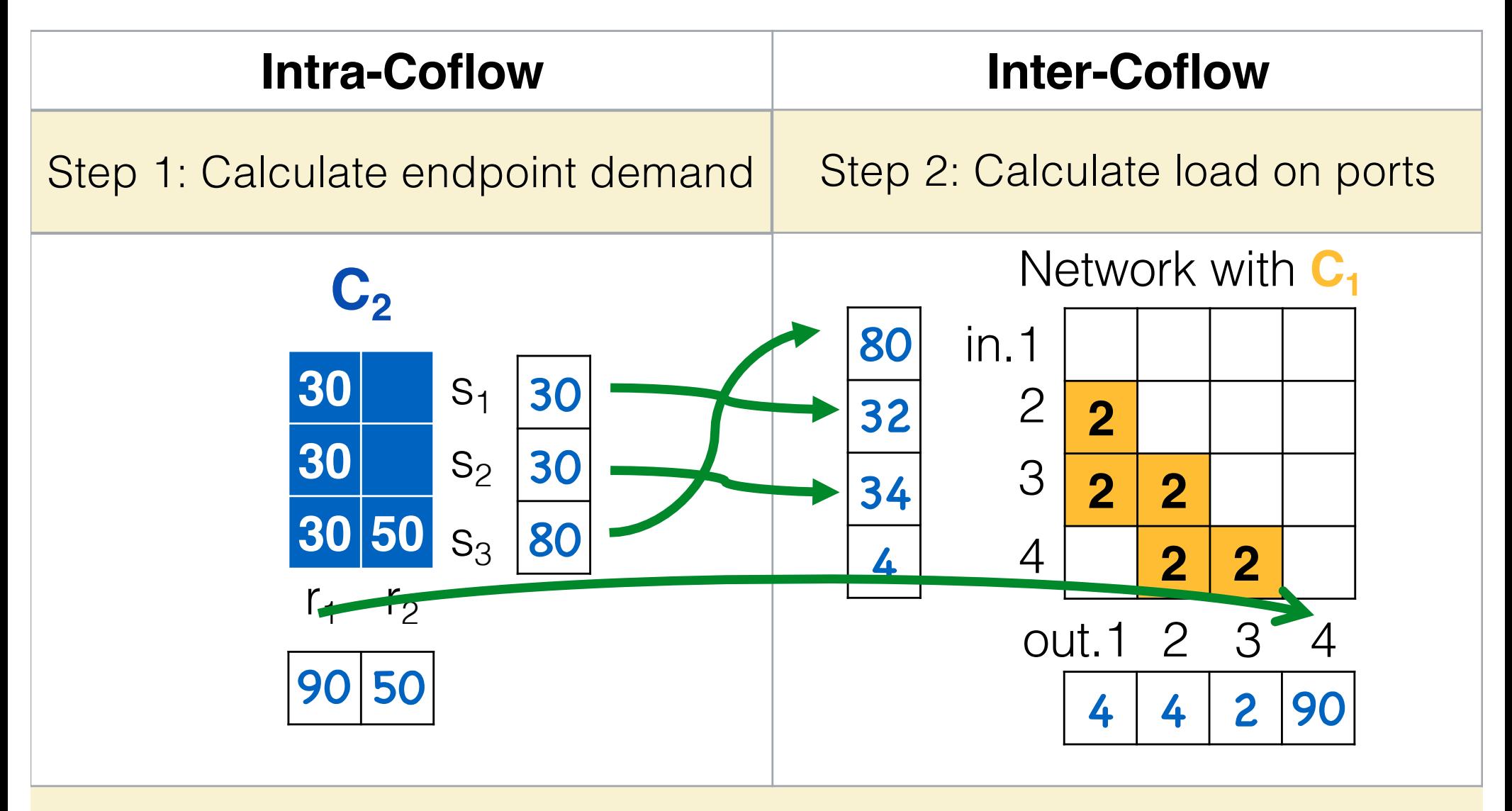

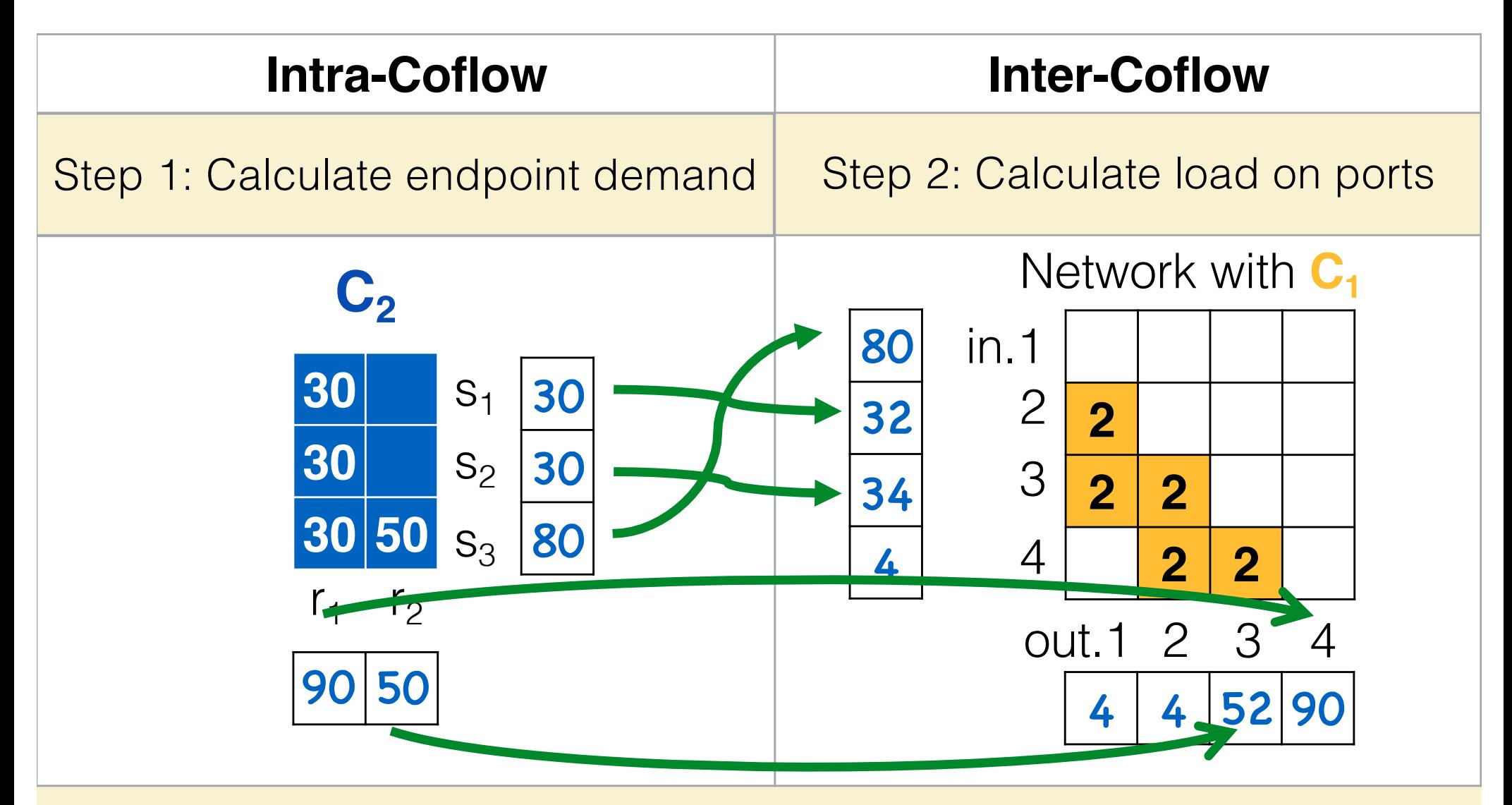

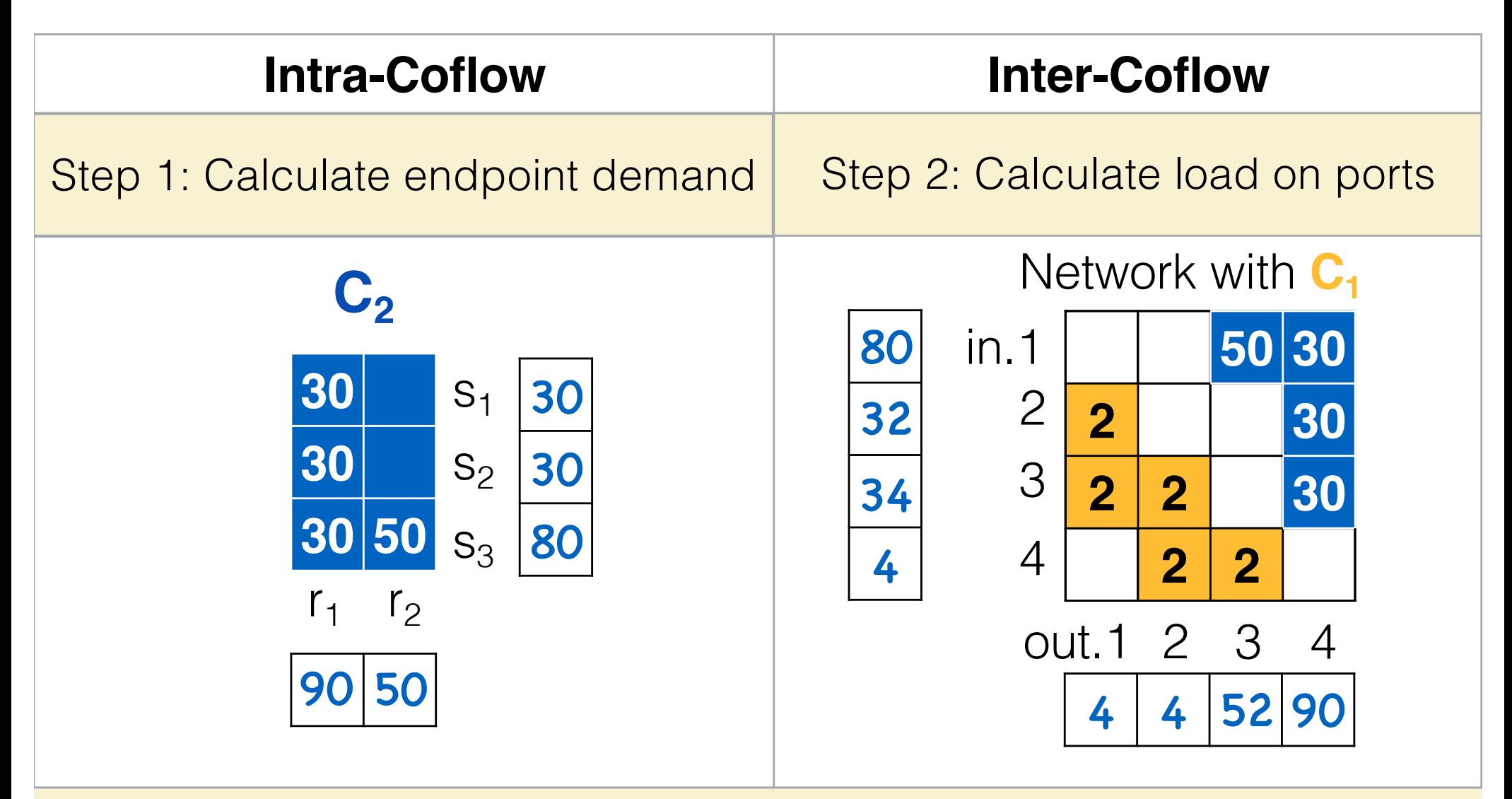

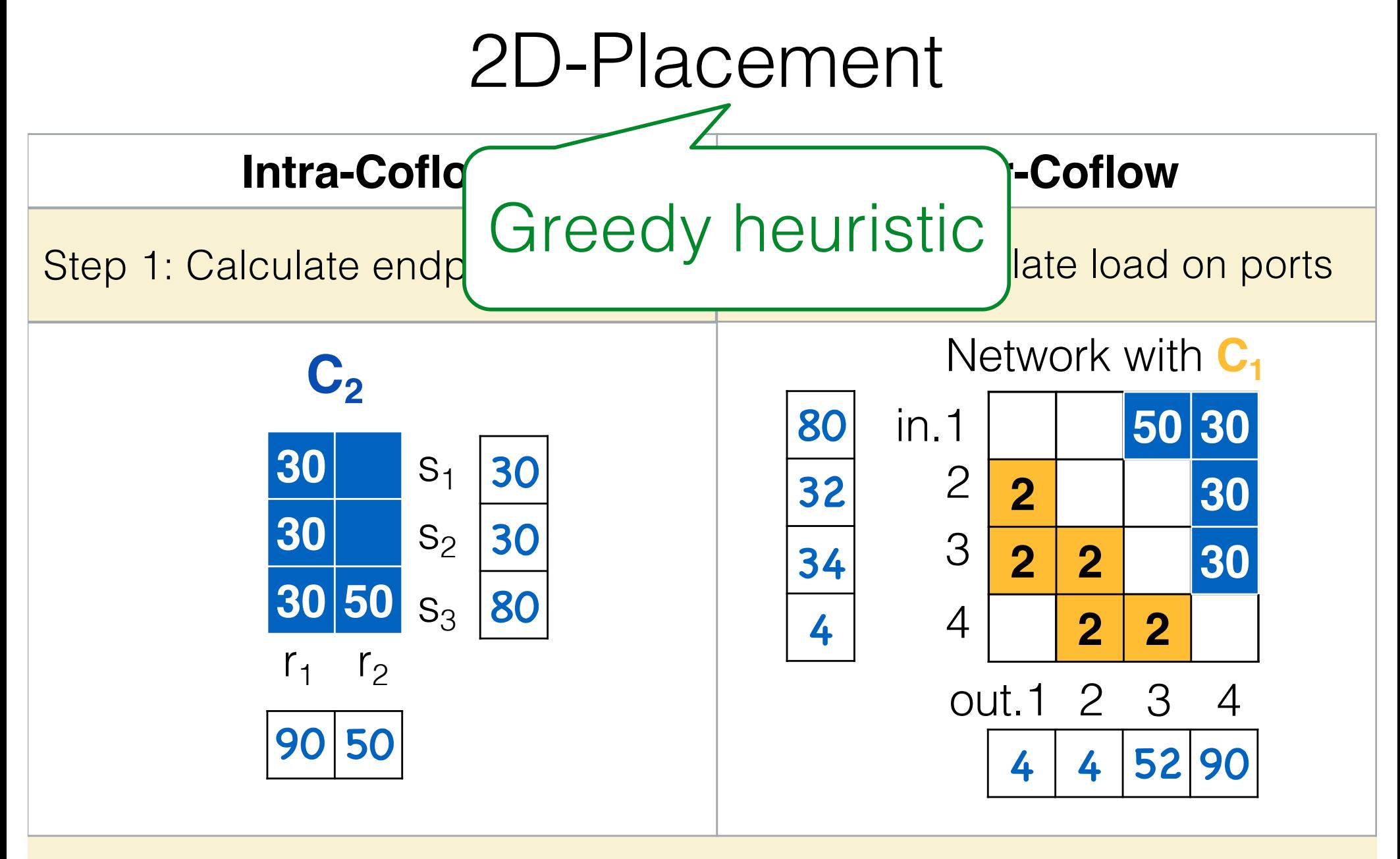

## Simulation setup

- Implemented a flow-level, discrete-event simulator
- Workload<sup>[1]</sup> : realistic trace derived from Facebook cluster
	- 1hr traffic trace,  $>$  500 Coflows,  $>$  700,000 flows
- Baseline: flow-by-flow placement for Coflows (Neat [3])
- Coflow schedulers: Aalo<sup>[2]</sup> (this talk) and Varys<sup>[1]</sup> (paper), both designed to minimize average CCT by prioritizing small Coflows to avoid HOL blocking.

## Improvement in Average CCT

*2D-Placement's average-CCT over Neat's average-CCT* 

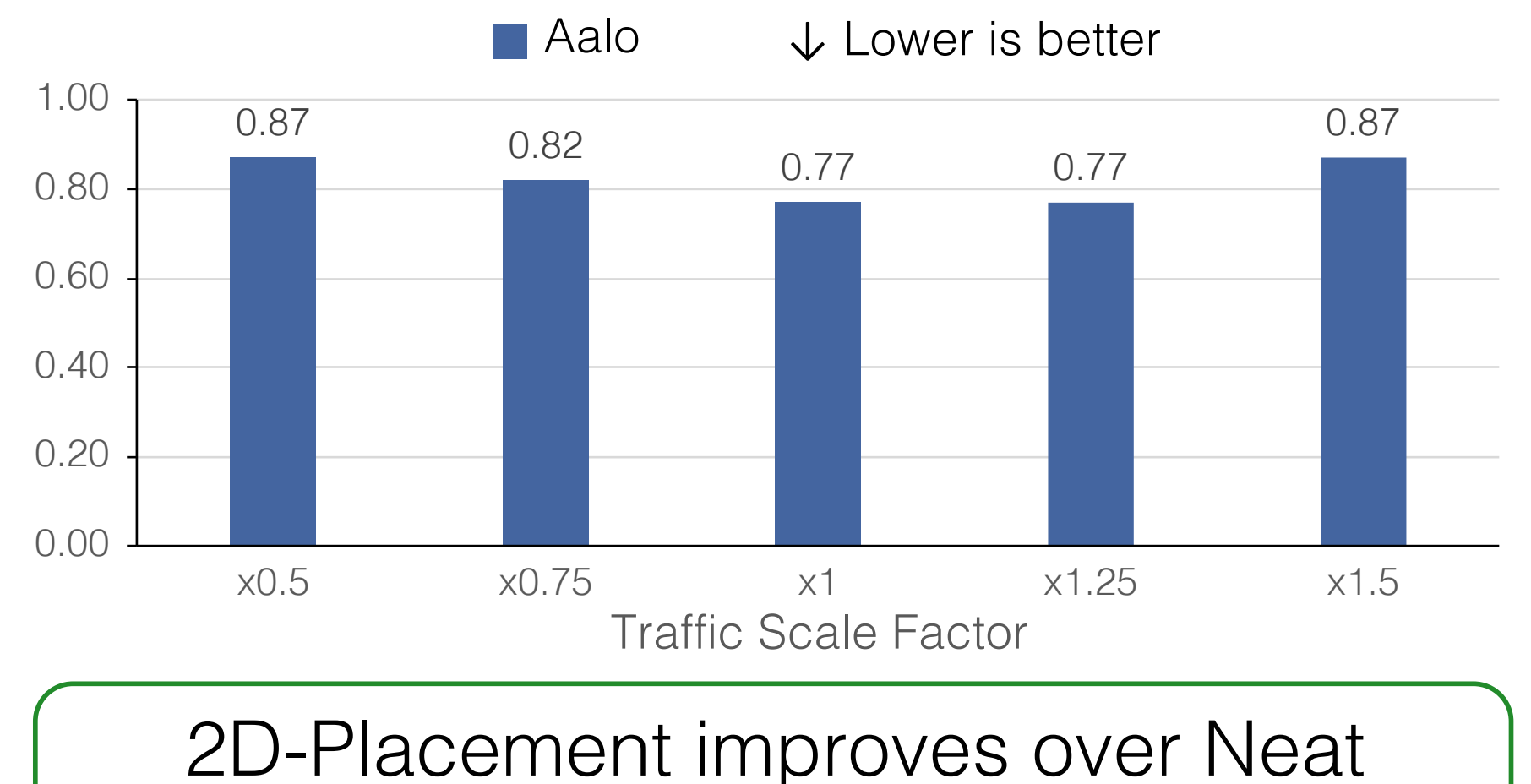

by up to 23% under Aalo Scheduling.

## Improvement in Individual CCT

Aalo *Individual CCT Reduction by 2D-Placement from Neat* 

1100 CCT reduction (second) CCT reduction (second) ↑ Higher is better Small Coflows are 900 prioritized and less 700 sensitive to placement. 500  $Reduction = 0$ Reduction = 0300 Large Coflows are harder 100 to place and more sensitive to placement.  $\Omega$  $0.001$  0.1 10 1000 60 sec

Ratio of Coflow bottleneck L over link bandwidth B (second)

For large Coflows, 2D-Placement is only 0.85× of Neat under Aalo scheduling.

## **More in paper:**  Results under Varys scheduling, Sensitivity to Schedulers, …

## Conclusions

- First study on **Coflow placement**, which has decisive impact on Coflow performance.
- Coflow placement is more challenging due to **inter-flow dependency**.
- **2D-Placement** leverages inter-flow relationship to find good placement for Coflows.

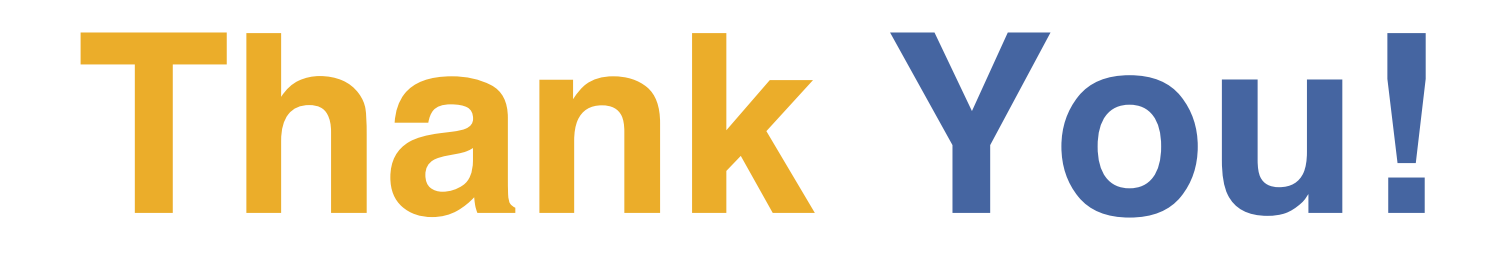

# **Thank You!**

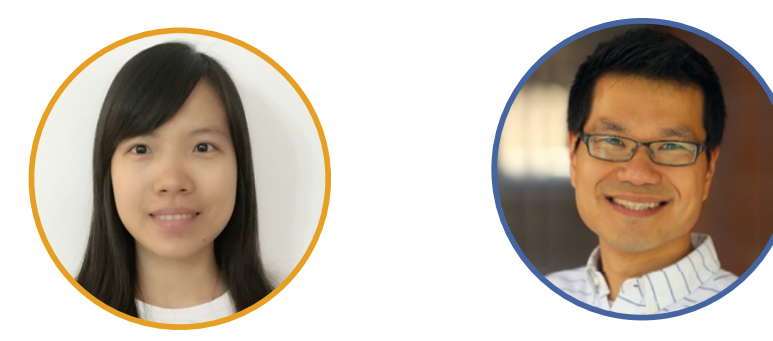

#### **Xin Sunny Huang**, T. S. Eugene Ng Rice University

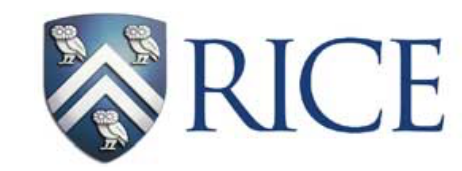

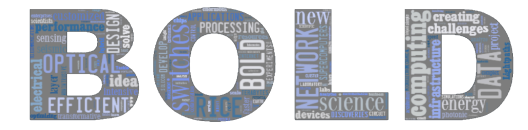

**Big Data and Optical Lightpaths Driven Lab** 

## **Backup slides**

## Sensitivity to Schedulers

- 2D-Placement's improvement over Neat is usually larger under Aalo scheduling.
	- **1. Aalo**, due to lack of precise information of Coflow size, may allow temporary violation of the smallest-Coflow-first priority.
	- **2. Neat** optimizes placement based on a specific traffic priority used for scheduling. Thus it is prone to error in scheduling dynamics during runtime.
	- **3. 2D-Placement** optimizes placement in a more general case independent of the scheduling.

## Improvement in Average CCT

*2D-Placement's average-CCT over Neat's average-CCT* 

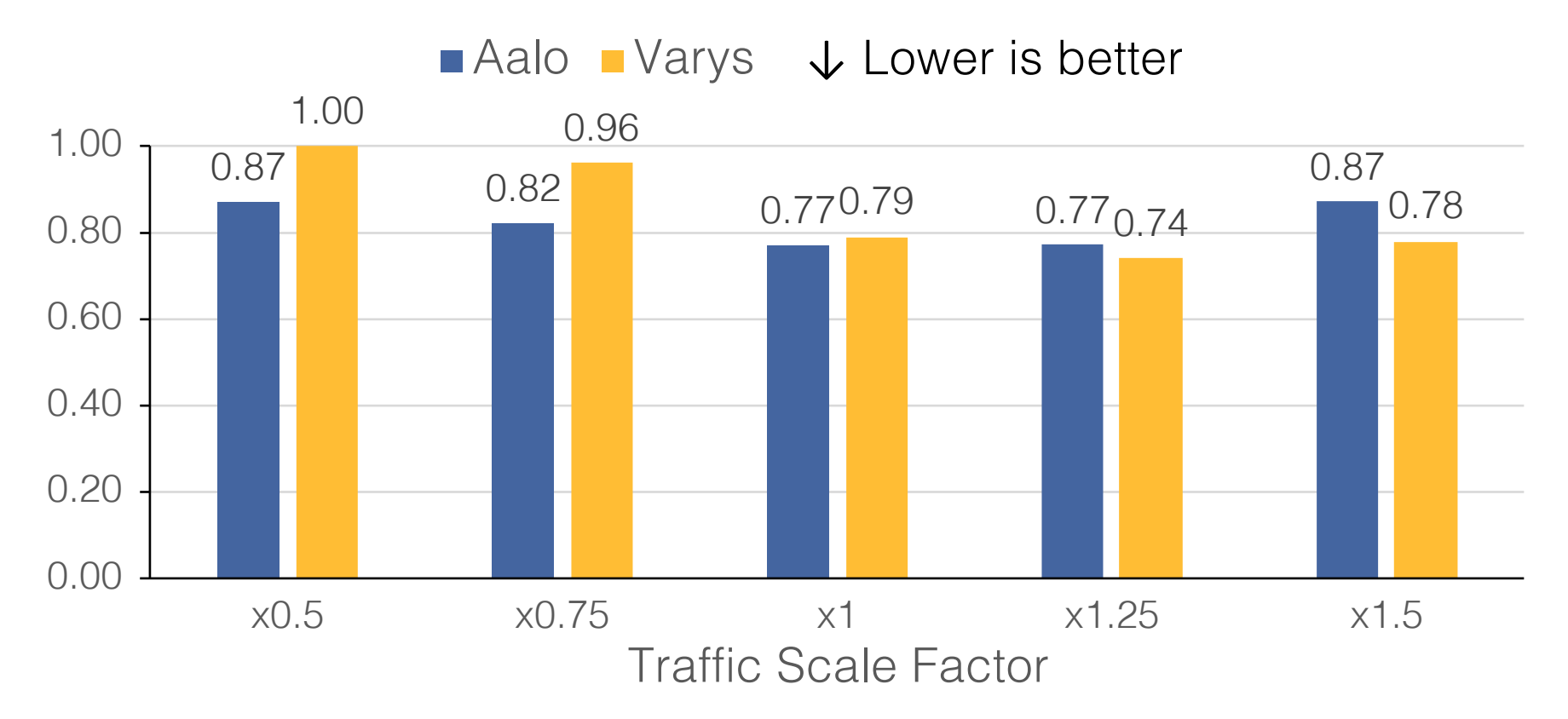

2D-Placement improves over Neat by up to 26%.

## Improvement in Individual CCT

*Individual CCT Reduction by 2D-Placement from Neat* 

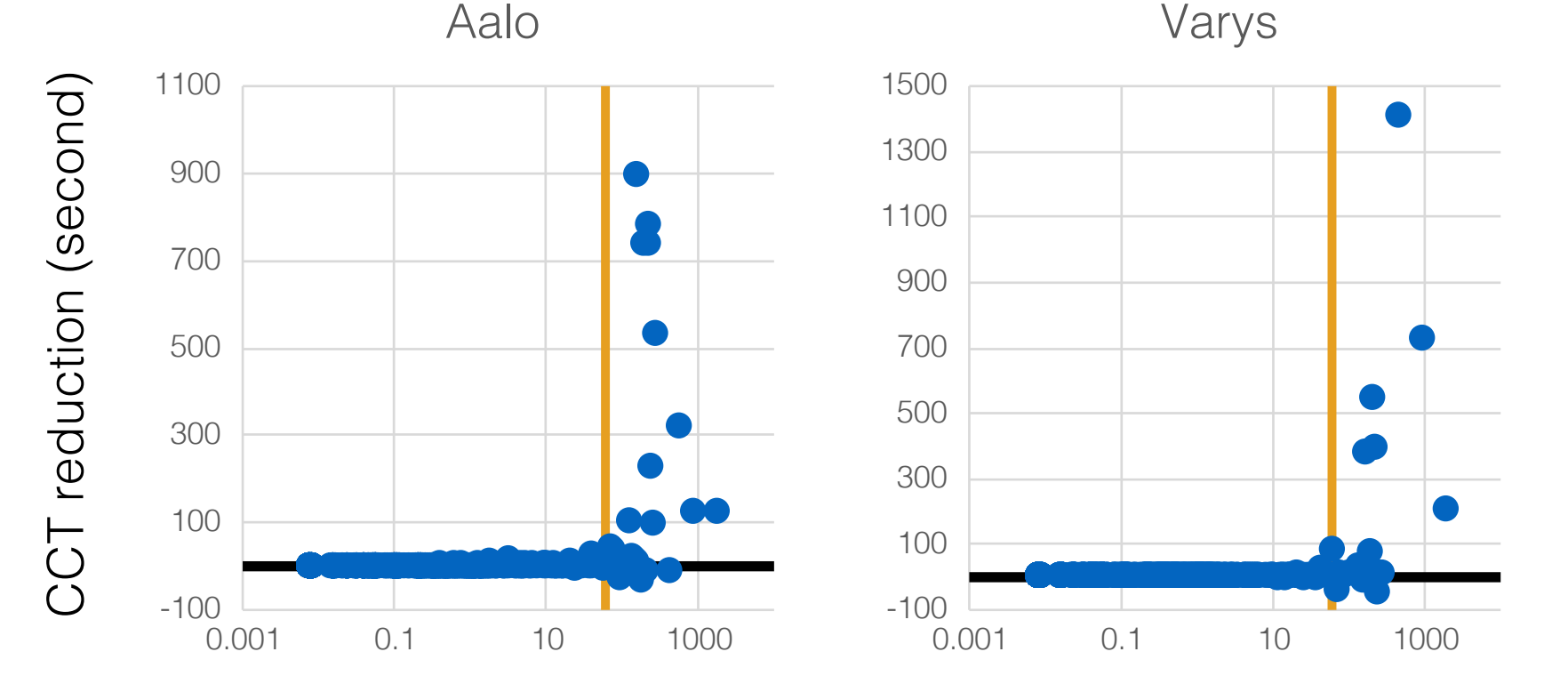

Ratio of Coflow bottleneck L over link bandwidth B (second)

For large Coflows, 2D-Placement is only 0.85× (0.92×) of Neat under Aalo (Varys) scheduling.

# **Thank You!**

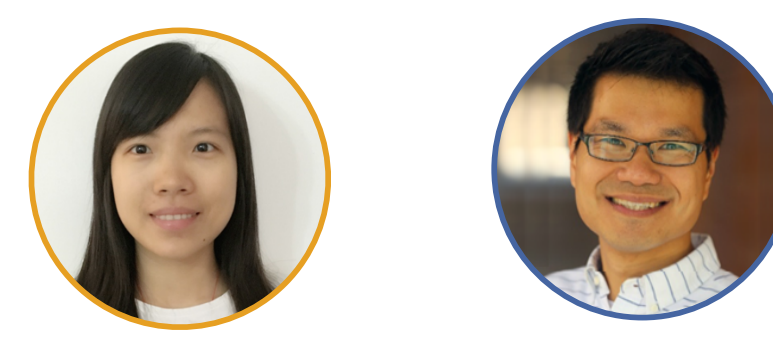

#### **Xin Sunny Huang**, T. S. Eugene Ng Rice University

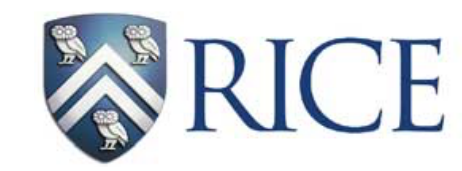

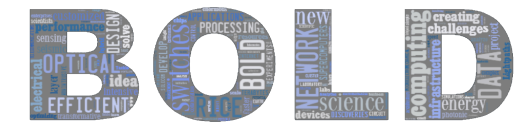

**Big Data and Optical Lightpaths Driven Lab**